# «МойОфис Комплект Средств Разработки (SDK)» Функциональные возможности

2.3

© ООО «НОВЫЕ ОБЛАЧНЫЕ ТЕХНОЛОГИИ», 2013–2023

**ООО «НОВЫЕ ОБЛАЧНЫЕ ТЕХНОЛОГИИ»**

#### **ПРОГРАММНОЕ ОБЕСПЕЧЕНИЕ**

#### **«МОЙОФИС КОМПЛЕКТ СРЕДСТВ РАЗРАБОТКИ (SDK)»**

### **ФУНКЦИОНАЛЬНЫЕ ВОЗМОЖНОСТИ**

**2.3**

На 48 листах

**Москва 2023**

Все упомянутые в этом документе названия продуктов, логотипы, торговые марки и товарные знаки принадлежат их владельцам.

Товарные знаки «МойОфис», «MyOffice» и Mailion принадлежат ООО «НОВЫЕ ОБЛАЧНЫЕ ТЕХНОЛОГИИ».

Ни при каких обстоятельствах нельзя истолковывать любое содержимое настоящего документа как прямое или косвенное предоставление лицензии или права на использование товарных знаков, логотипов или знаков обслуживания, приведенных в нем. Любое несанкционированное использование этих товарных знаков, логотипов или знаков обслуживания без письменного разрешения их правообладателя строго запрещено.

#### **Общая информация**

«МойОфис Комплект Средств Разработки (SDK)» – комплект средств для разработчиков, обеспечивающий взаимодействие с приложениями МойОфис, для автоматизации бизнес-процессов компании и расширения возможностей ее прикладных систем.

В состав продукта входят следующие инструменты:

- Document API комплект библиотек с программными интерфейсами на языках  $C^{++}$ , C# и Python для автоматизации создания и редактирования текстовых документов и электронных таблиц во внешних ИТ-системах;
- Collaboration API программный интерфейс интеграции внешних ИТ-решений с системой редактирования и совместной работы МойОфис;
- Автономный модуль редактирования встраиваемое веб-приложение для просмотра, редактирования текстовых документов и электронных таблиц, а также открытия PDF файлов в однопользовательском режиме работы;
- Сервер совместного редактирования интегрируемая серверная система и клиентские веб-приложения для просмотра и совместного редактирования текстовых документов, электронных таблиц и презентаций в прикладных ИТ-системах;
- Модули надстроек внешние устанавливаемые модули на языке Lua, которые позволяют автоматизировать типовые операции и расширить возможности настольных редакторов МойОфис.

Перечень требований к программному и аппаратному обеспечению приведен в документе «МойОфис Комплекс средств разработки (SDK). Руководство программиста».

#### **ОГЛАВЛЕНИЕ**

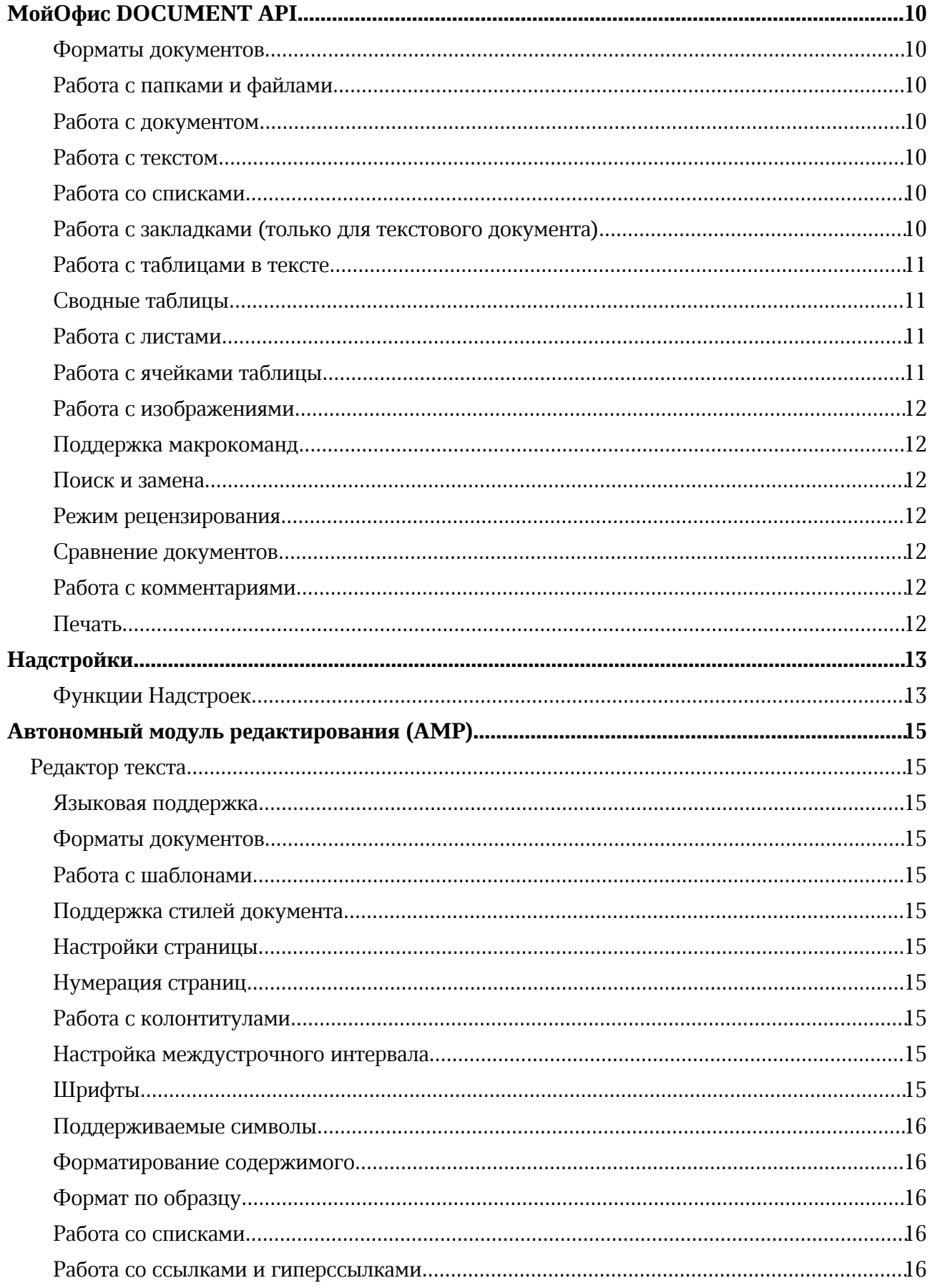

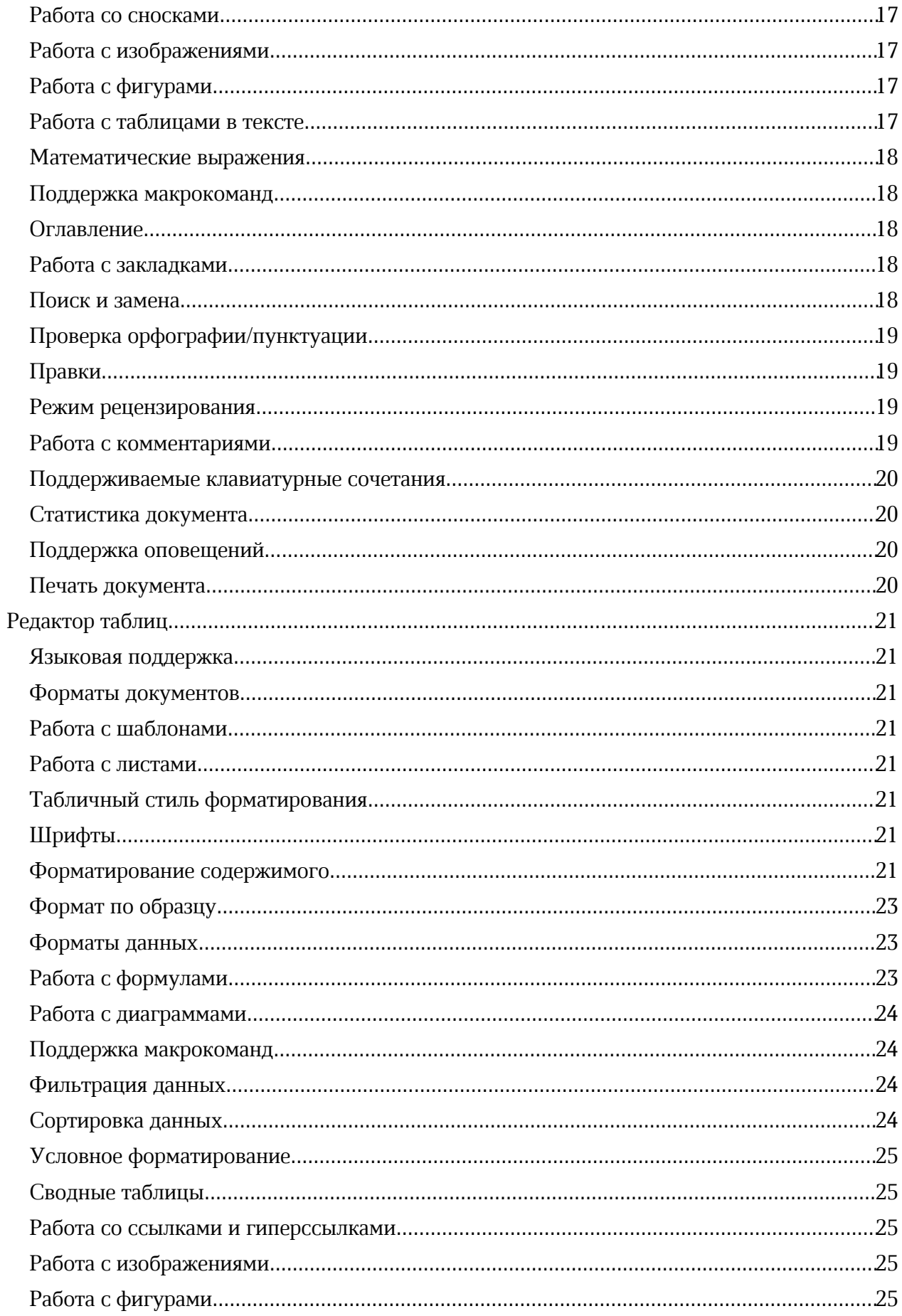

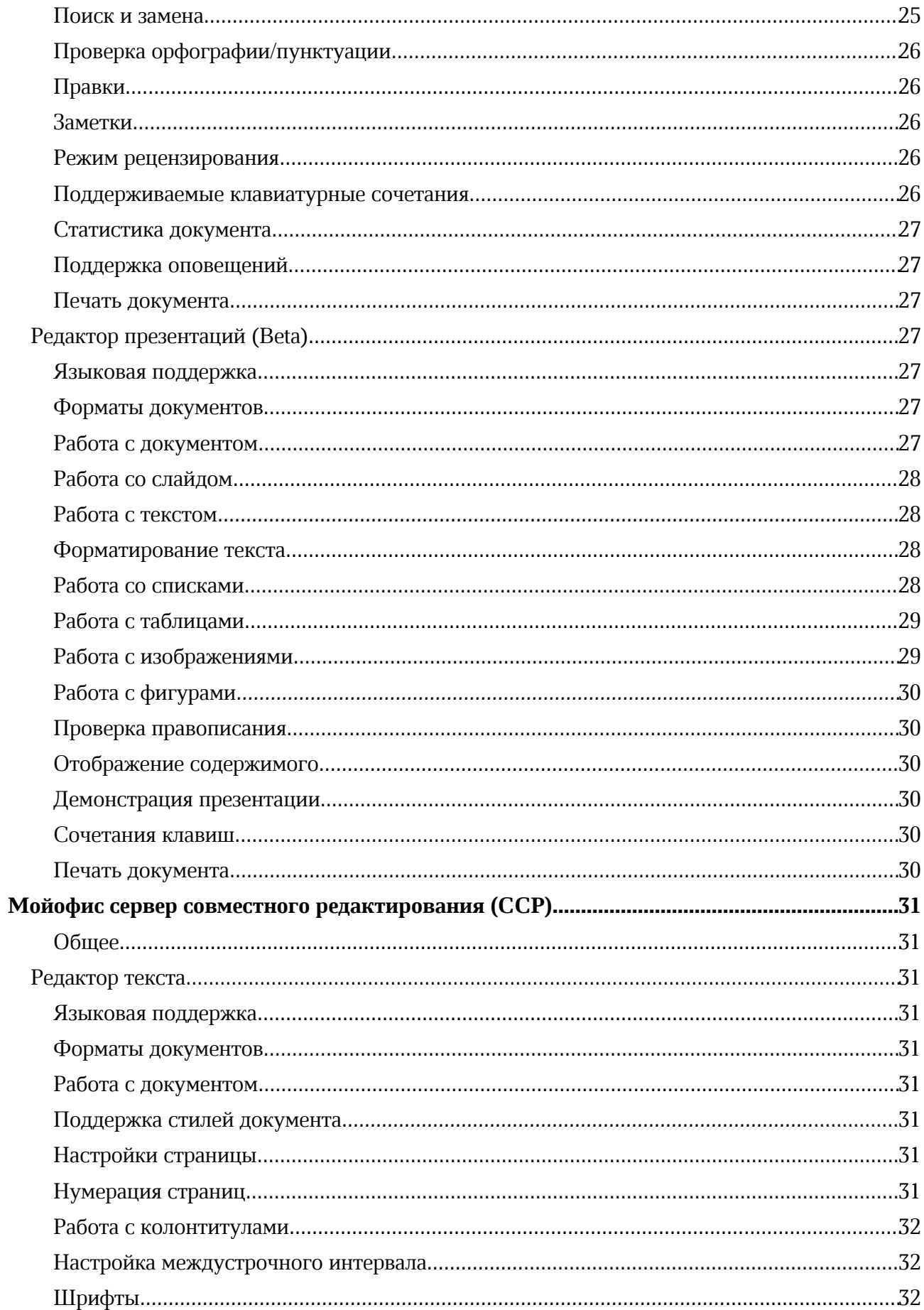

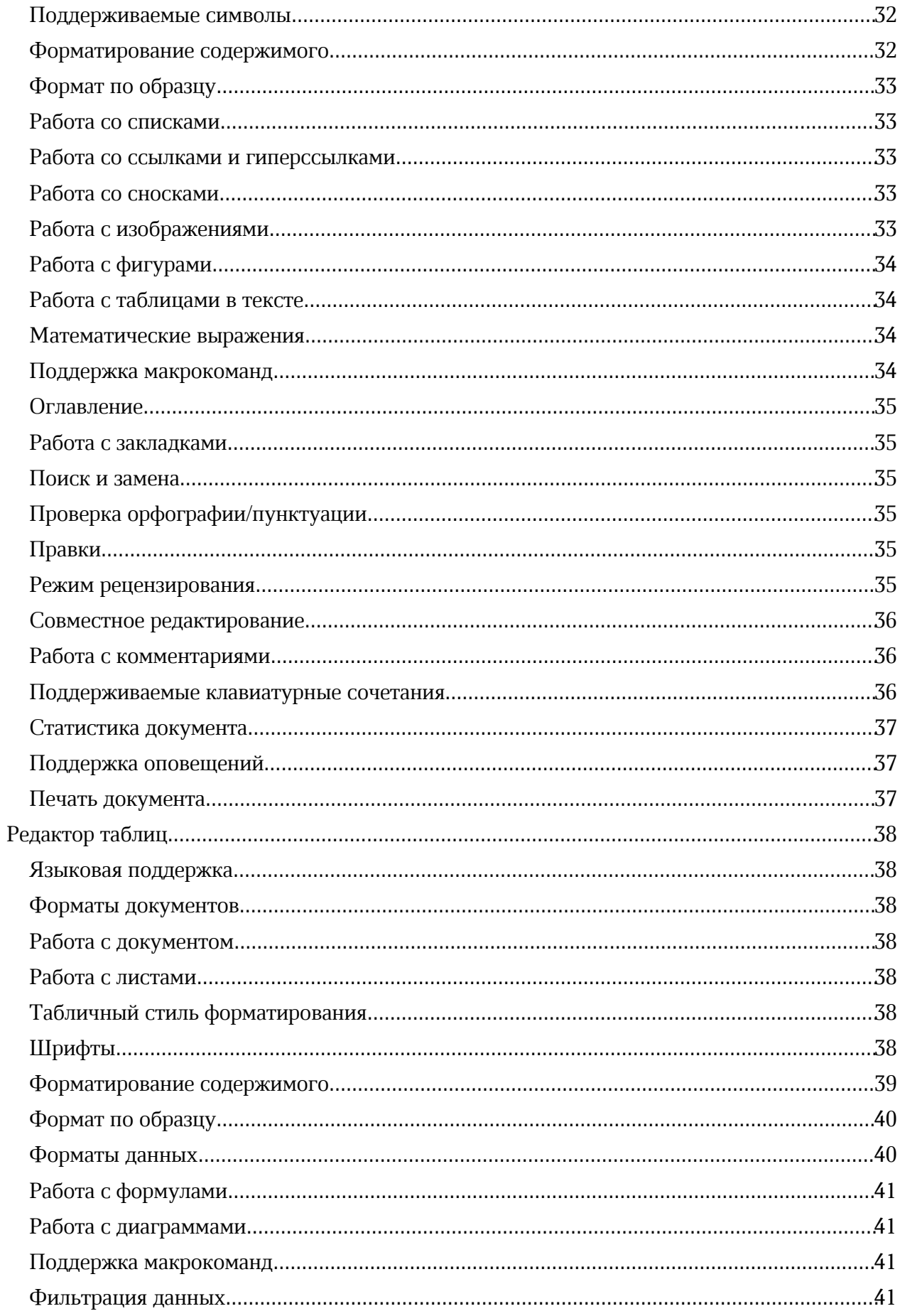

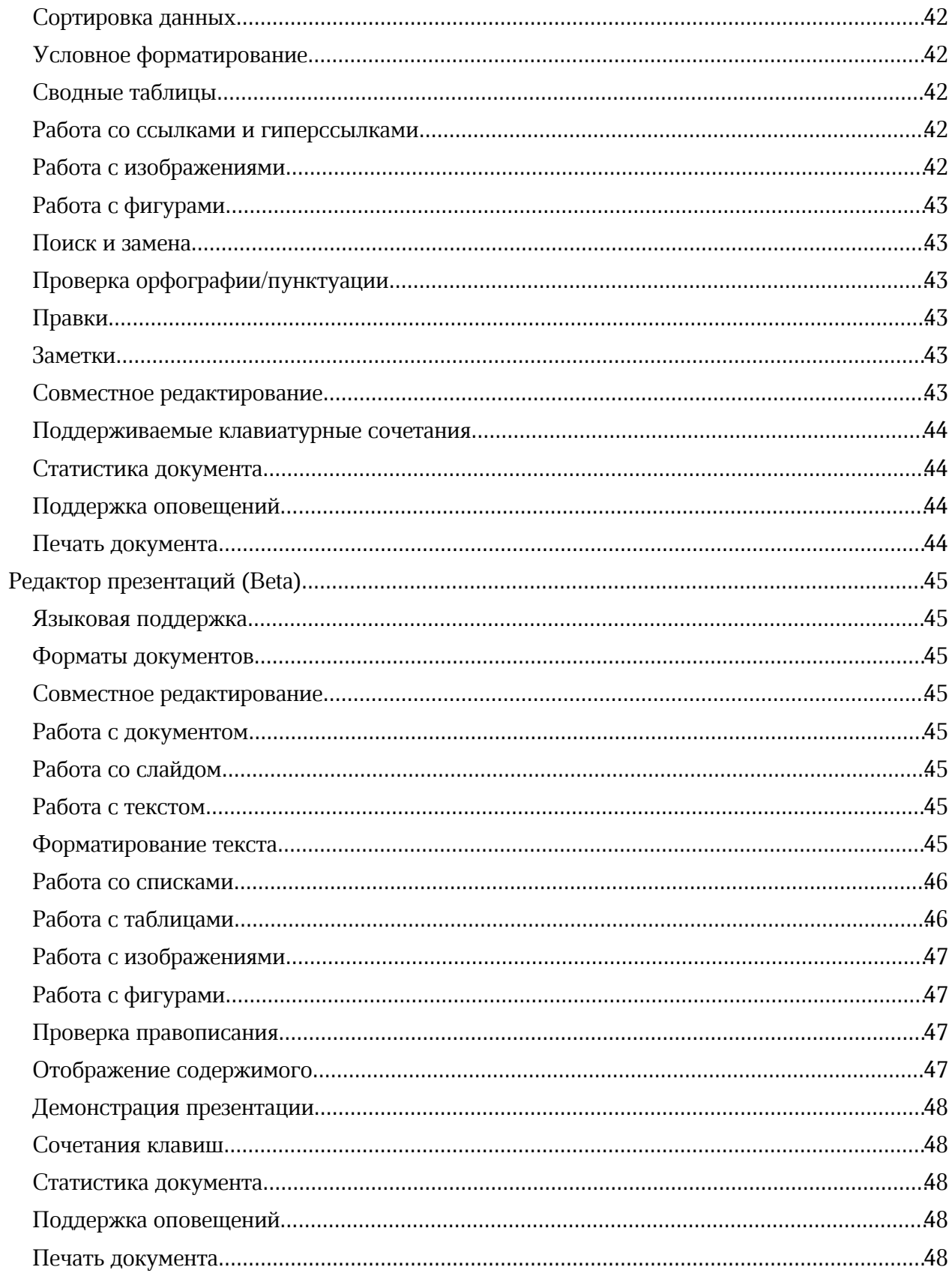

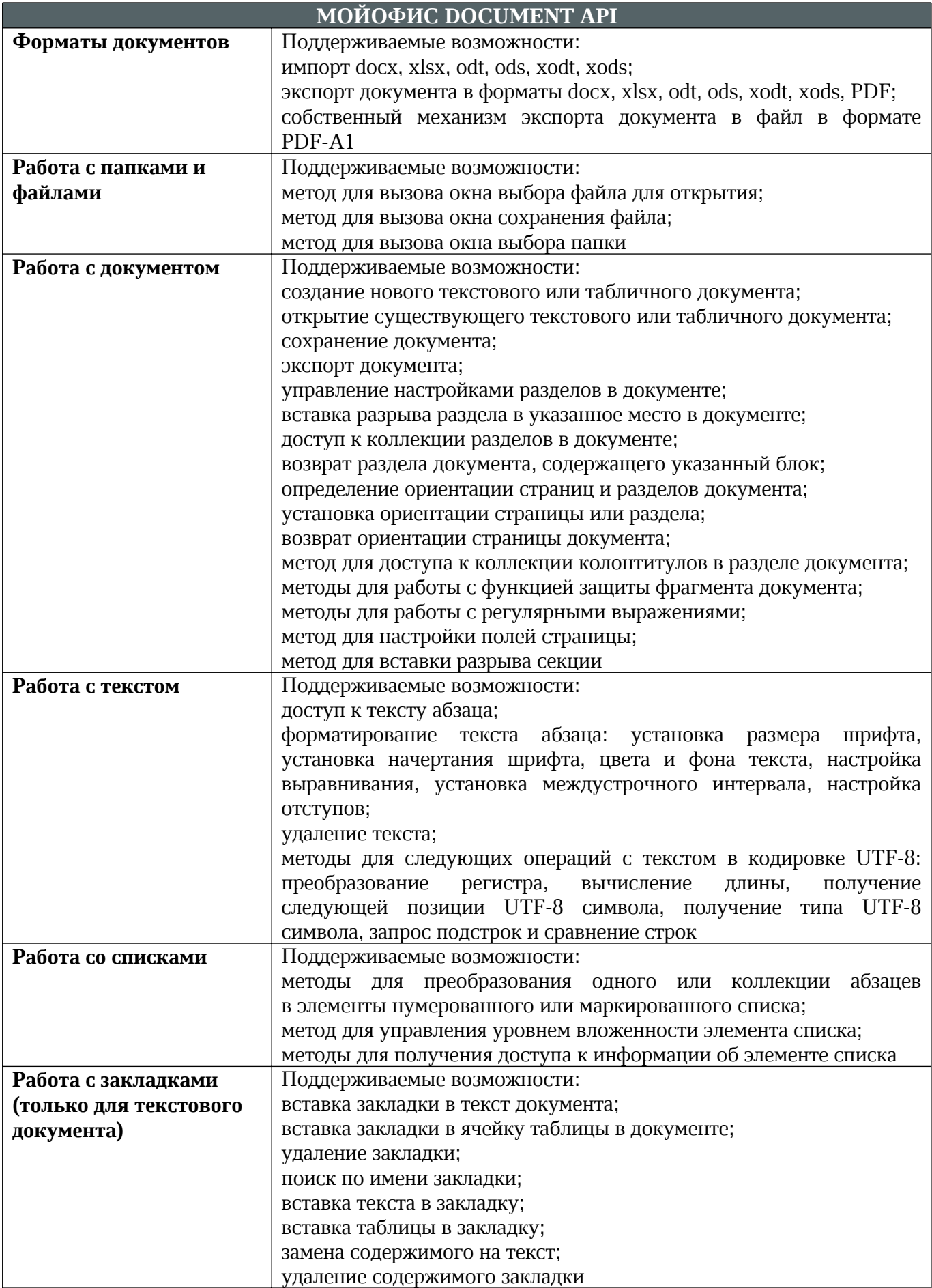

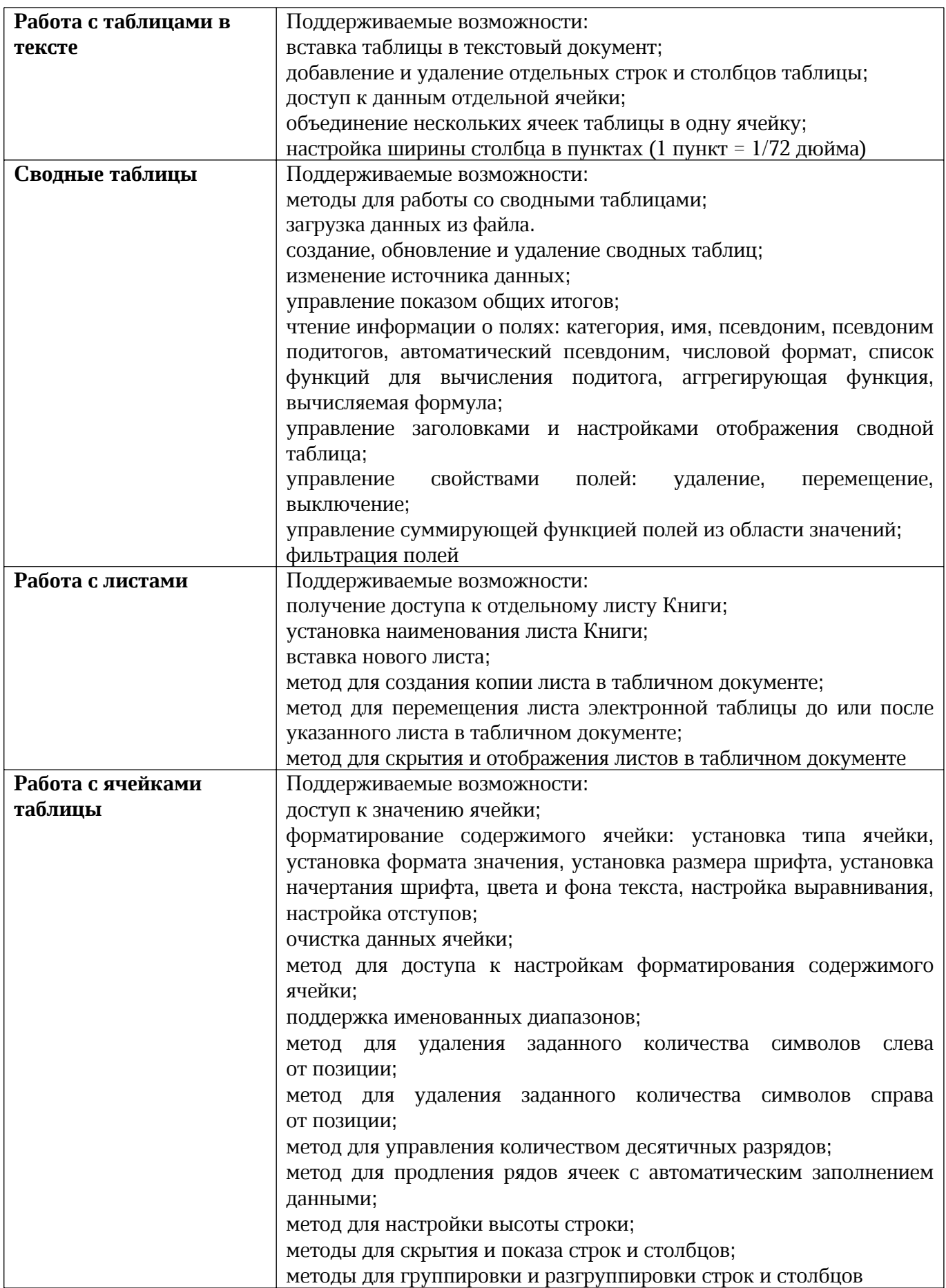

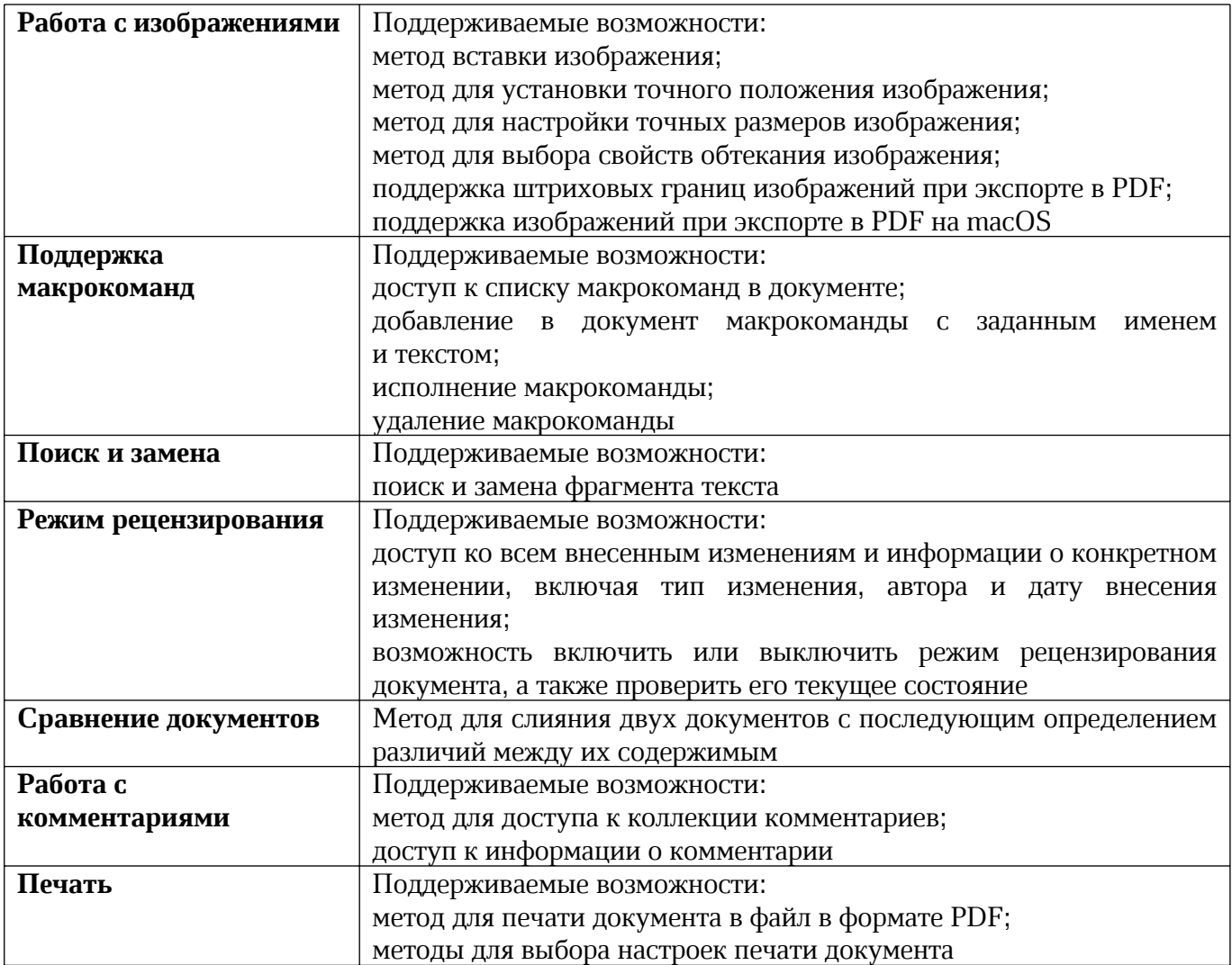

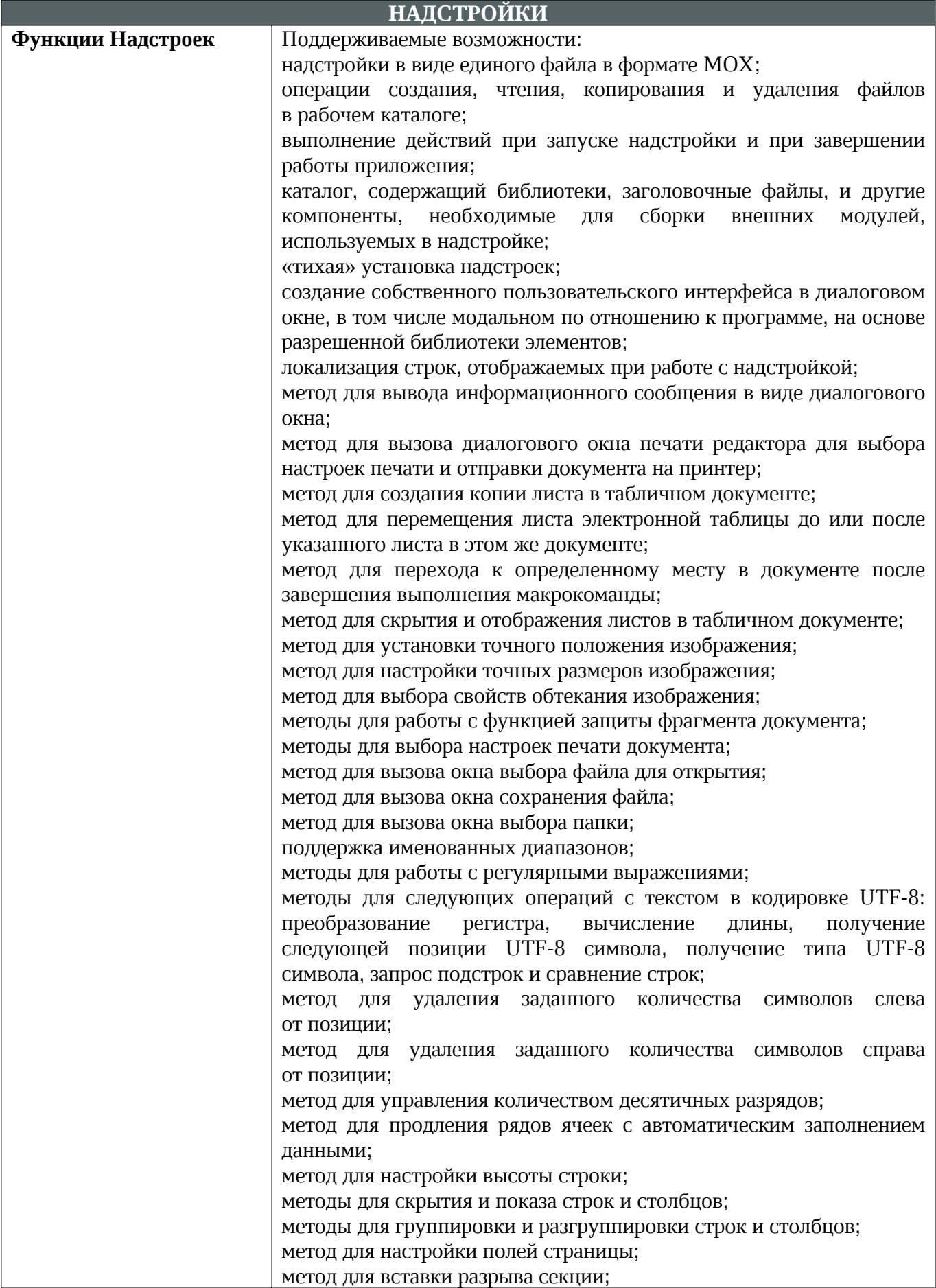

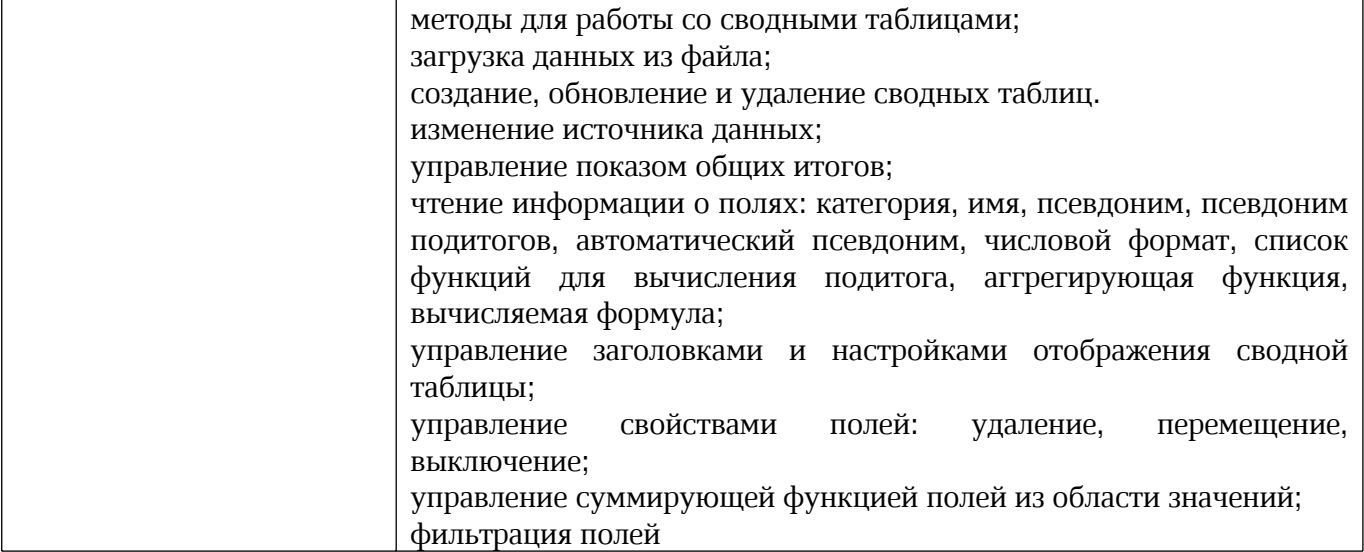

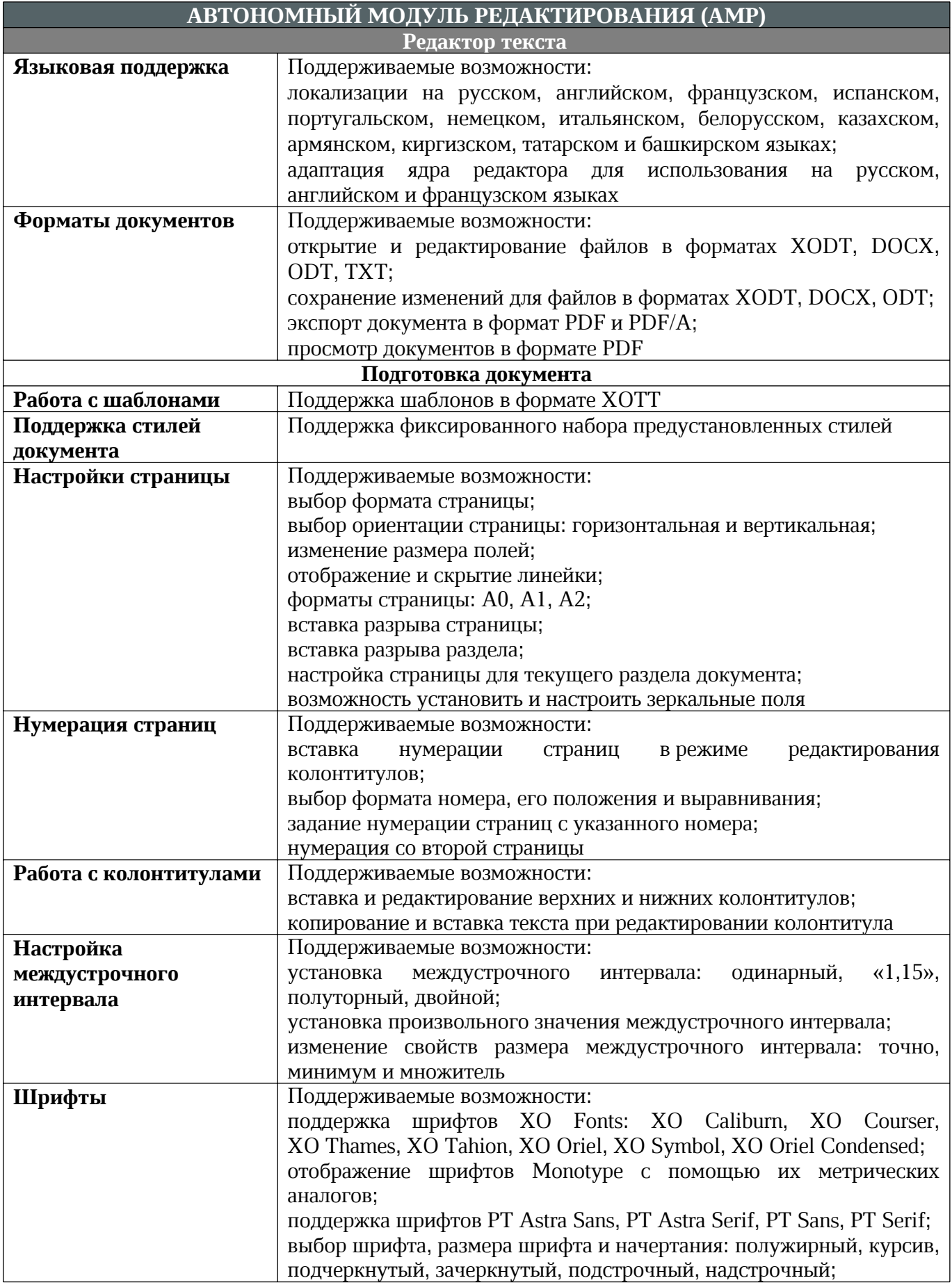

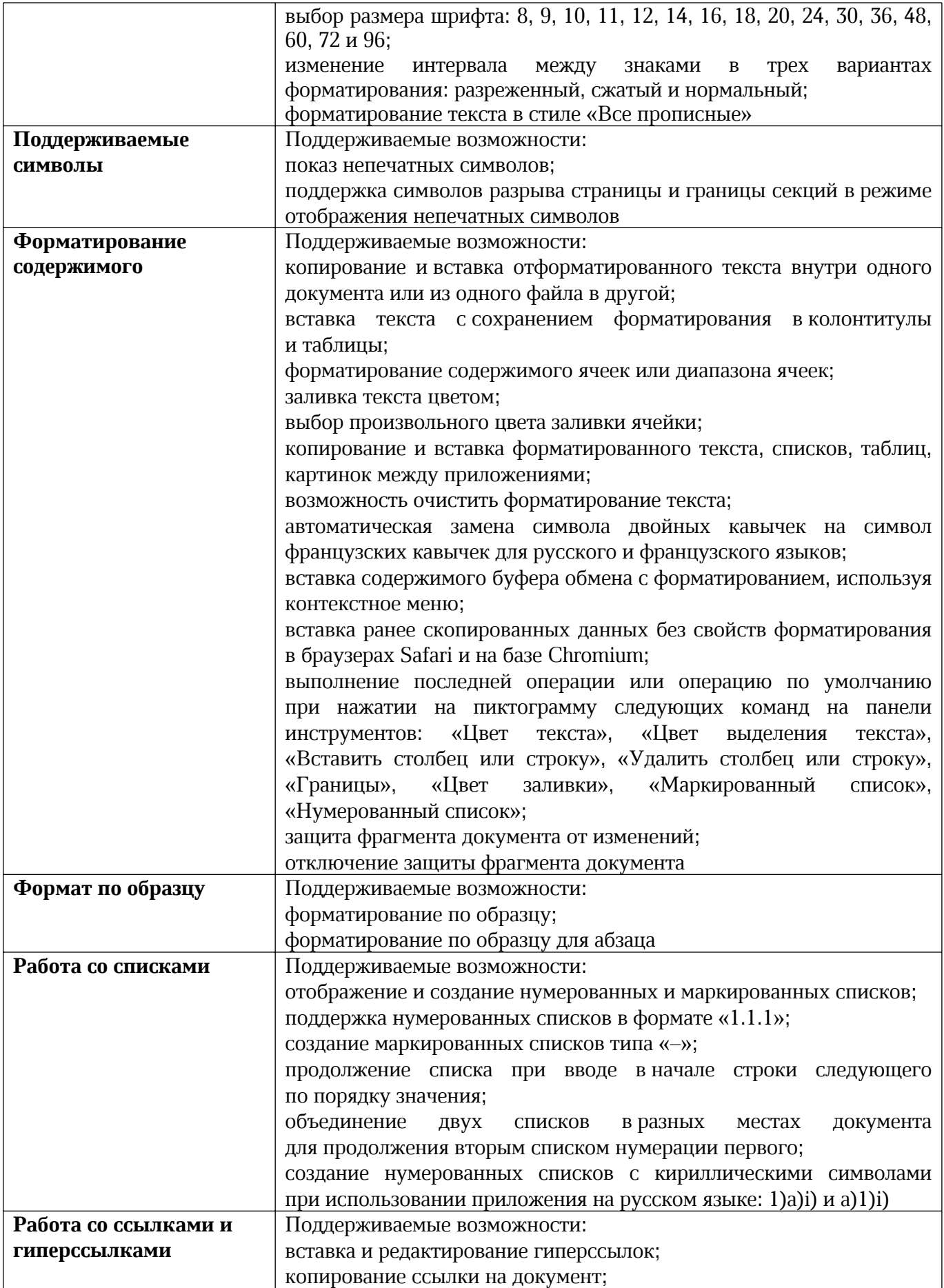

 $\odot$  ООО «НОВЫЕ ОБЛАЧНЫЕ ТЕХНОЛОГИИ», 2013–2022 16

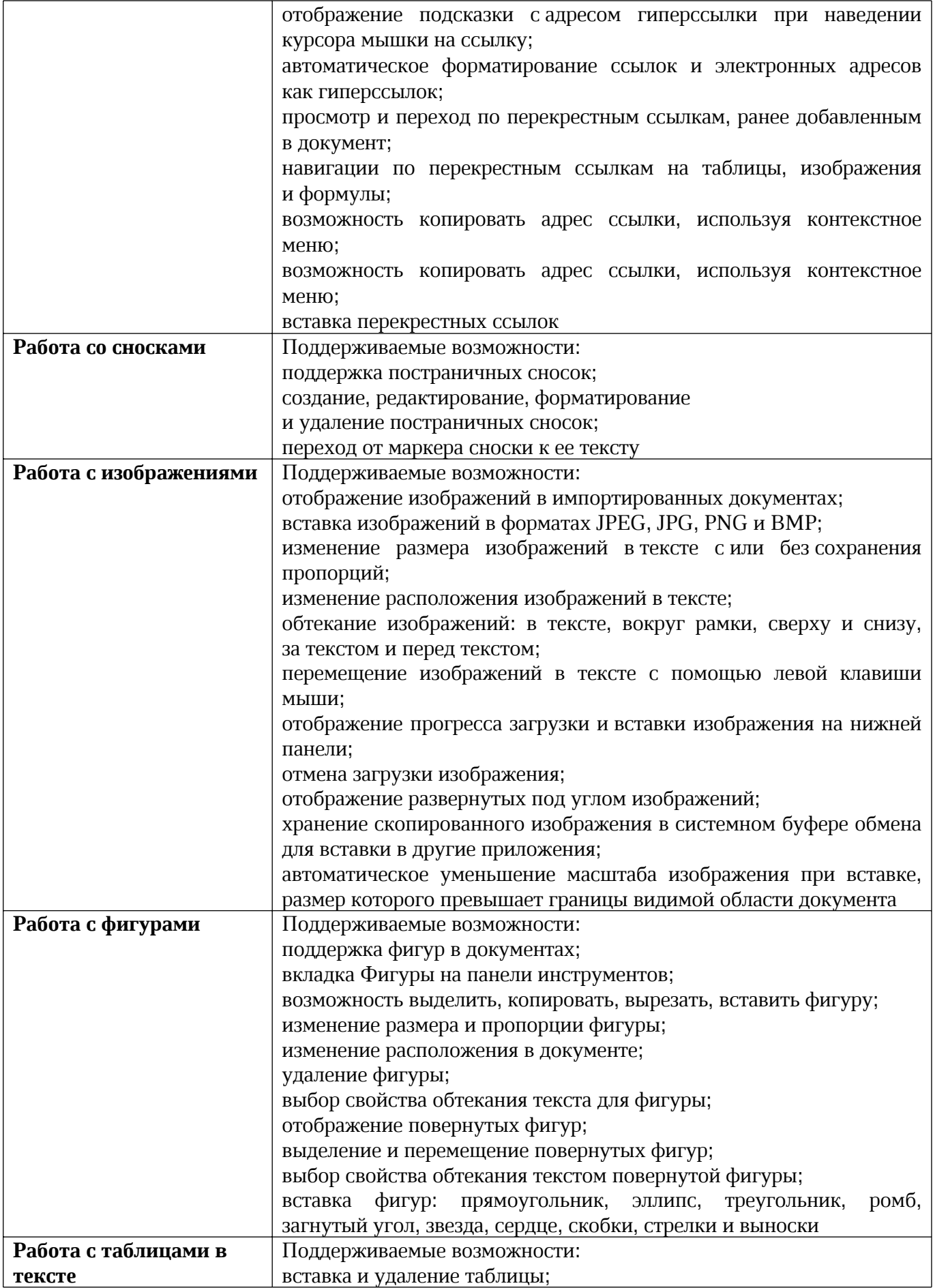

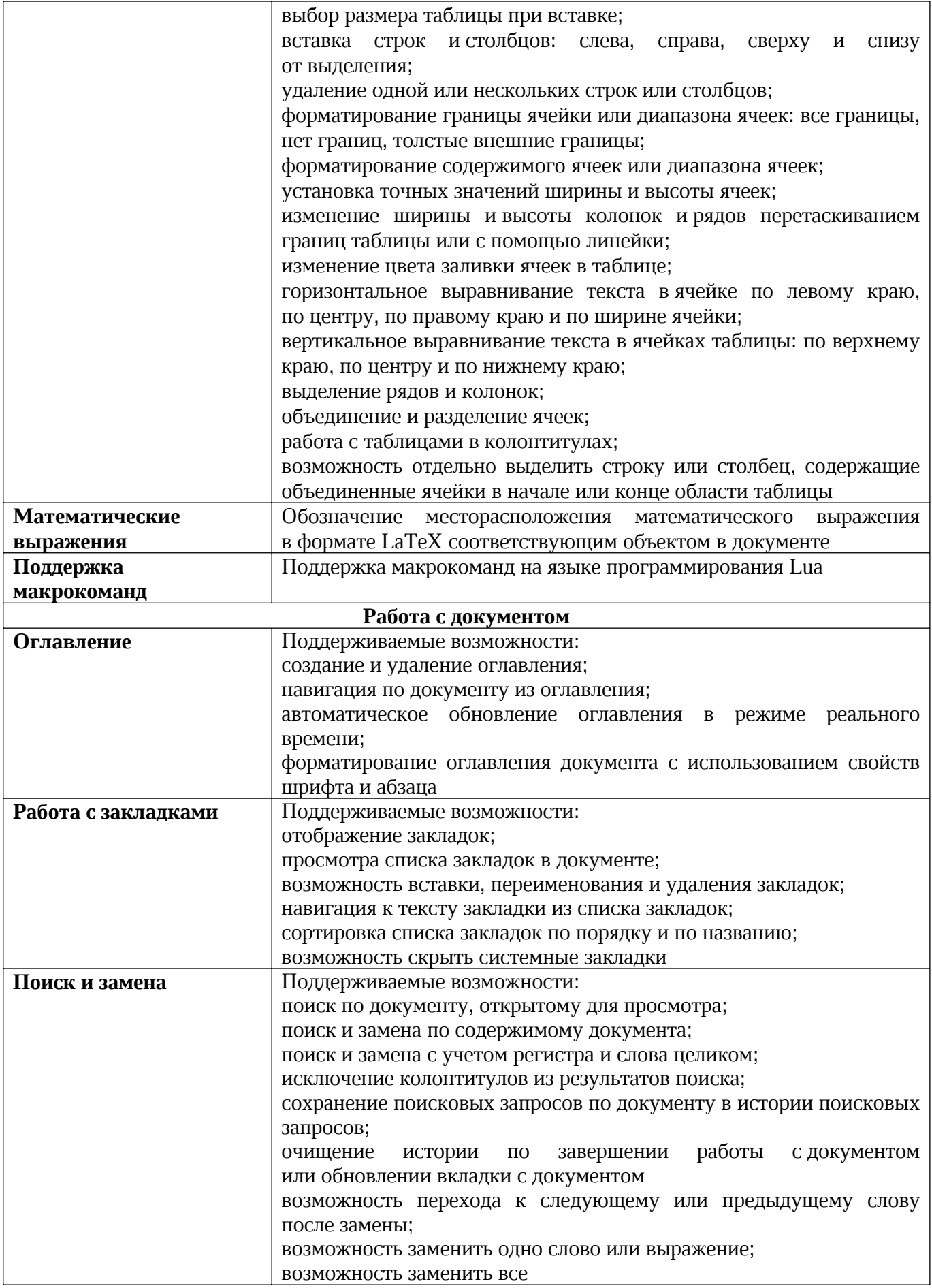

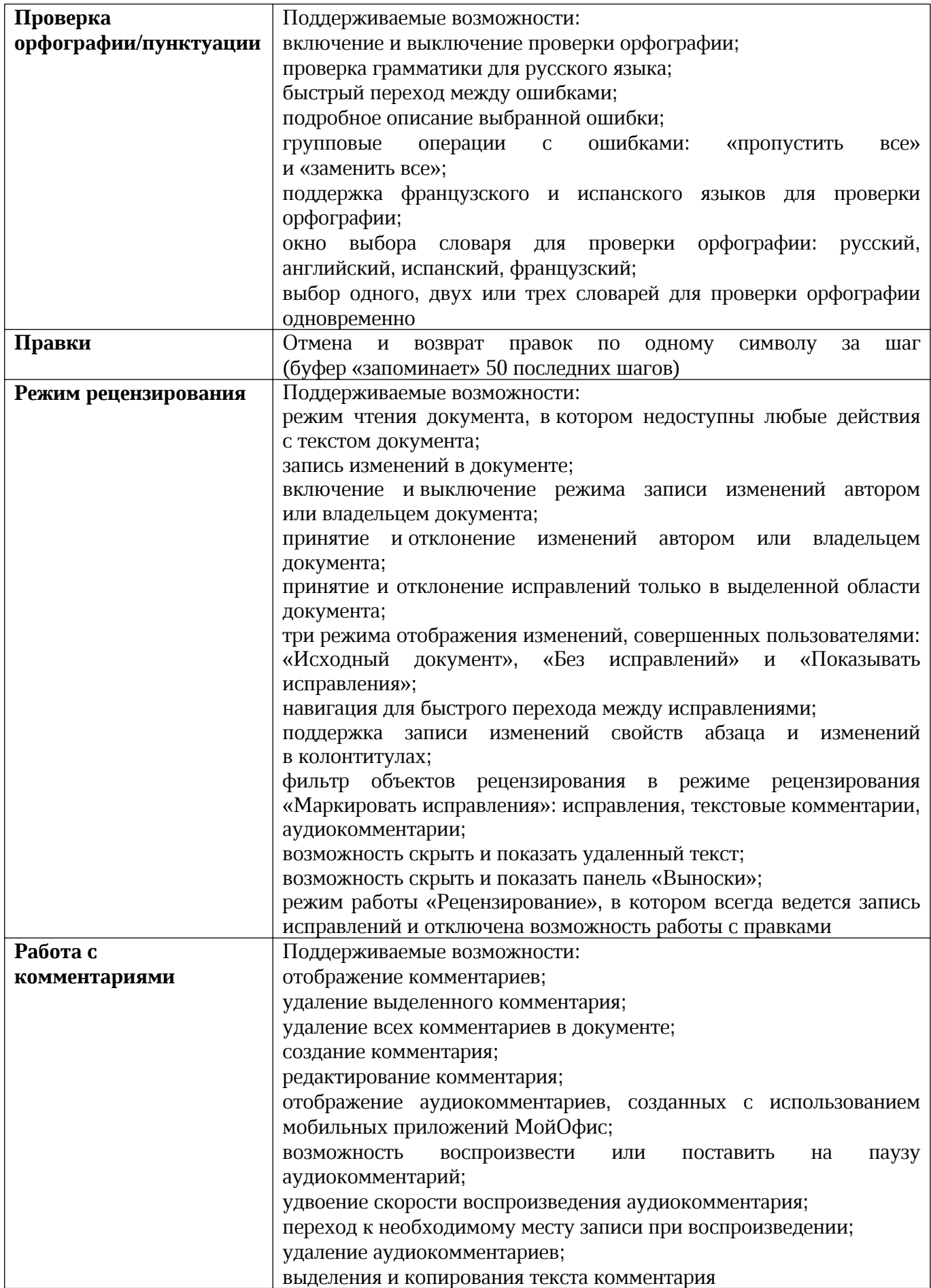

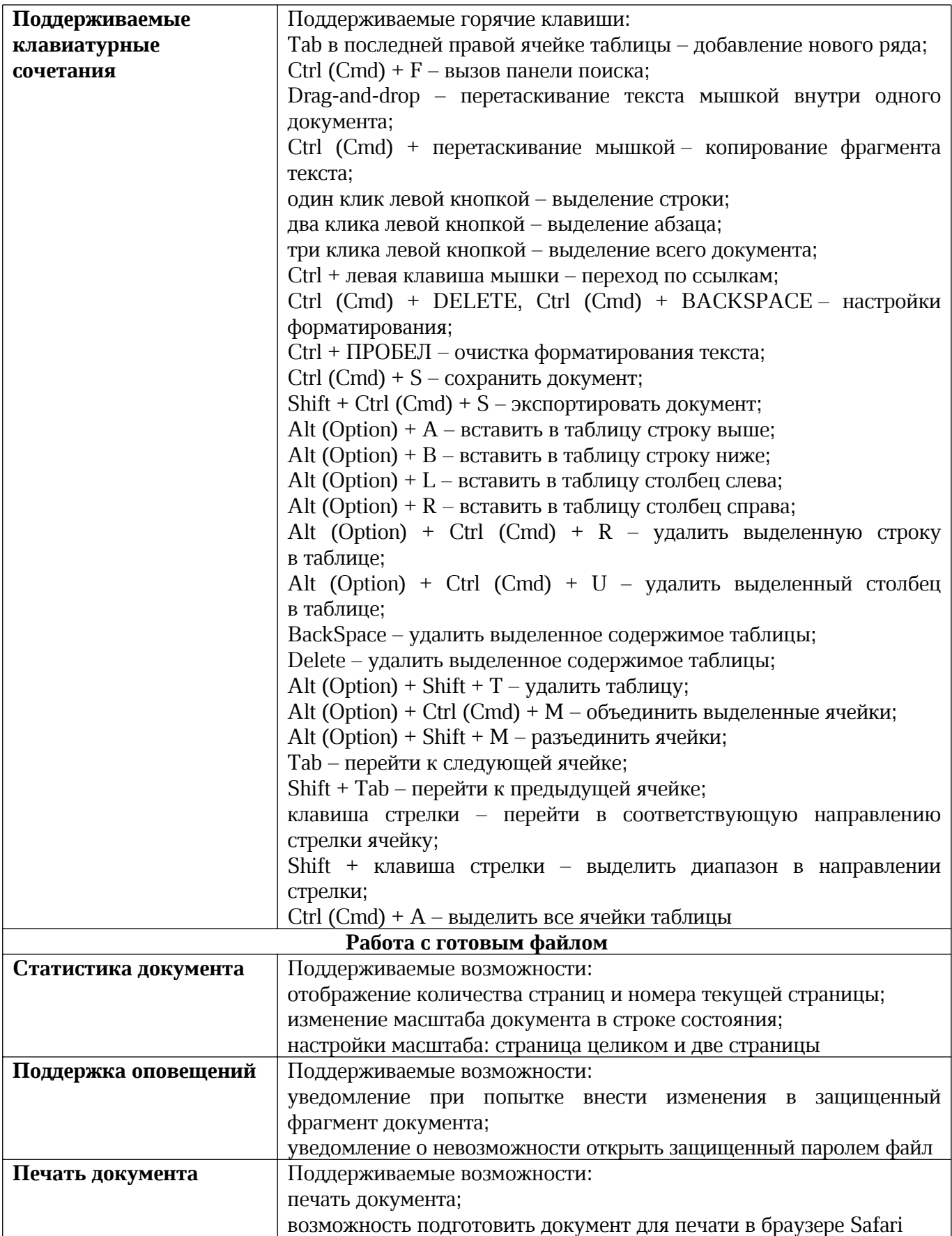

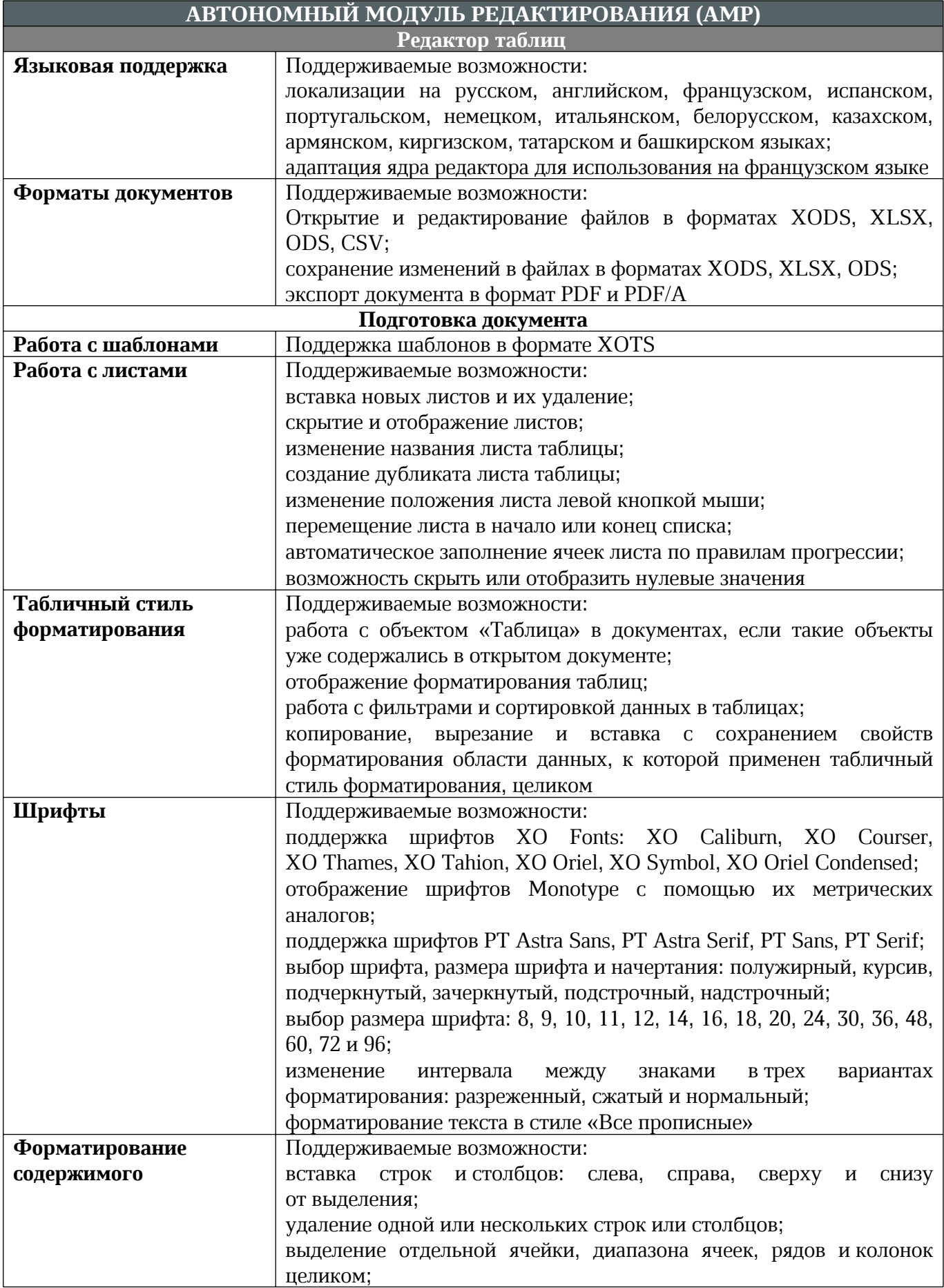

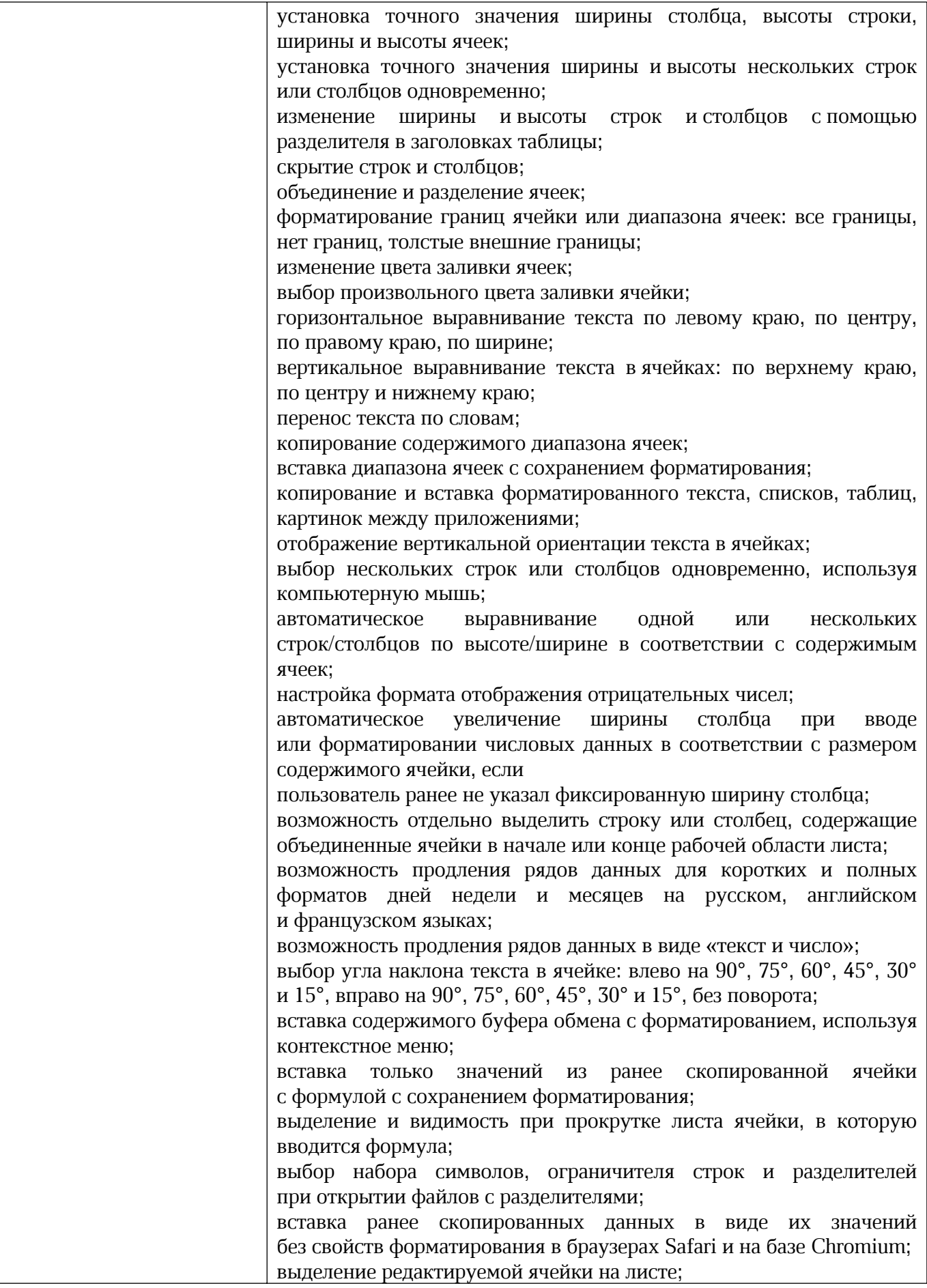

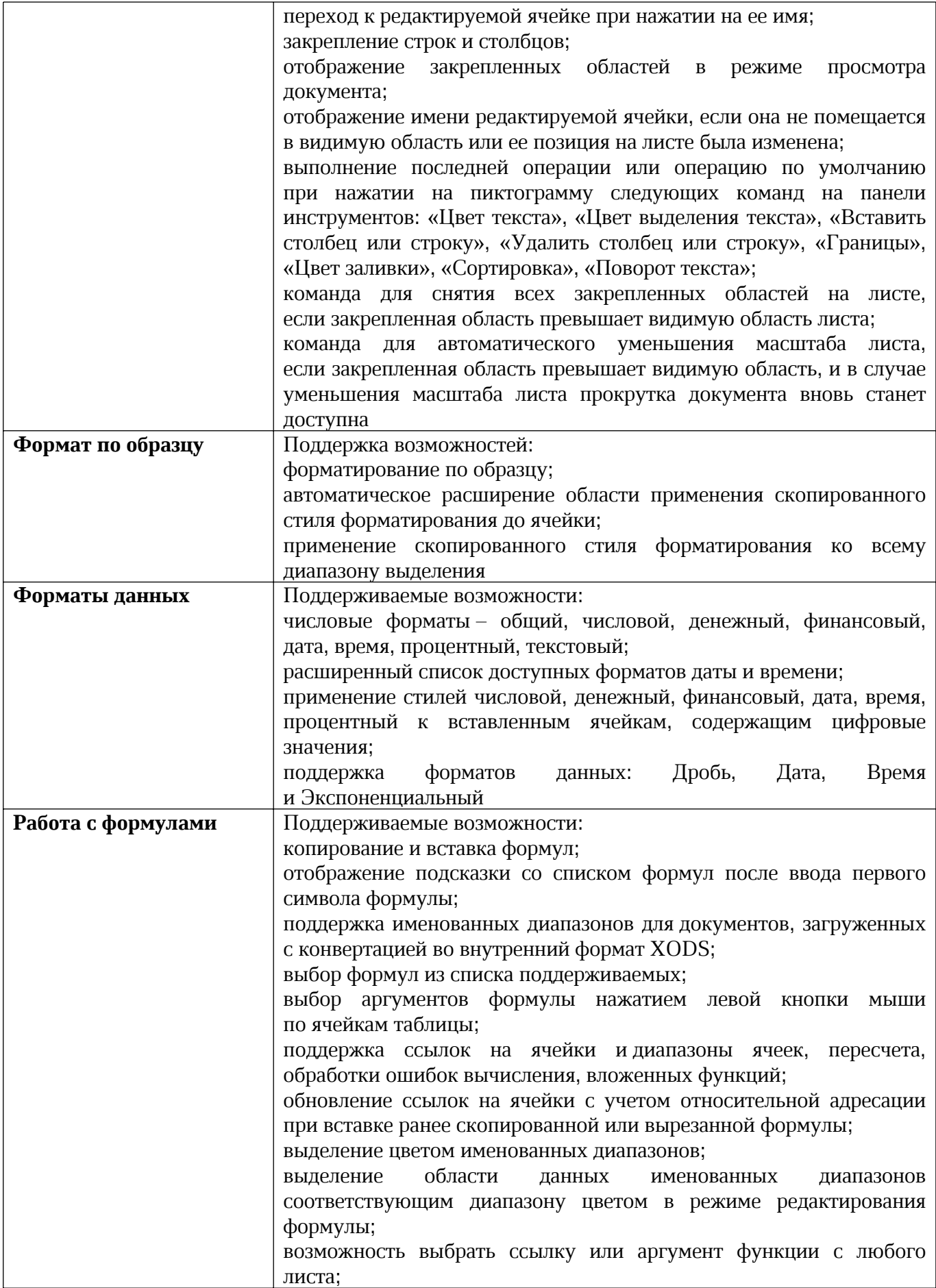

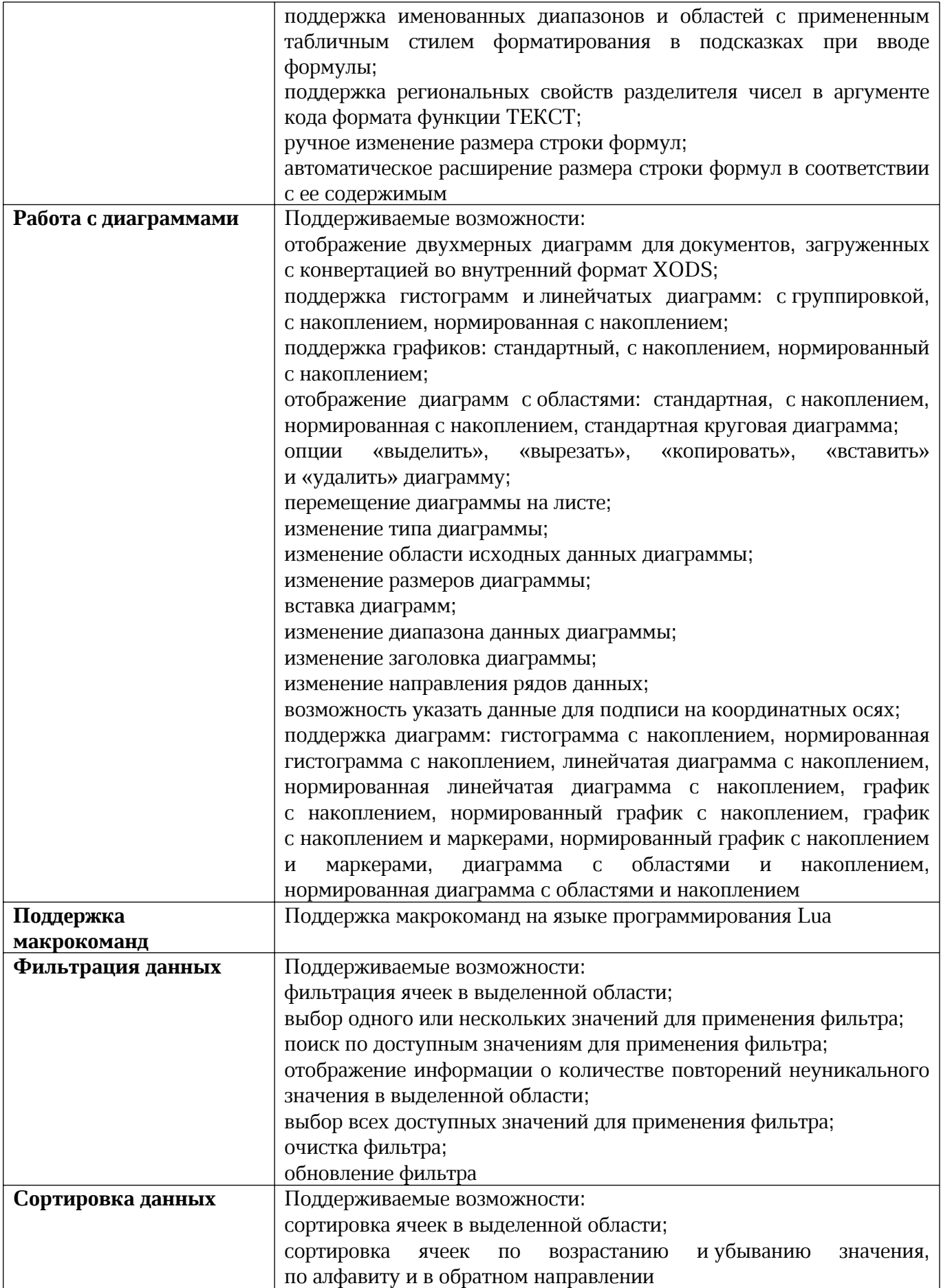

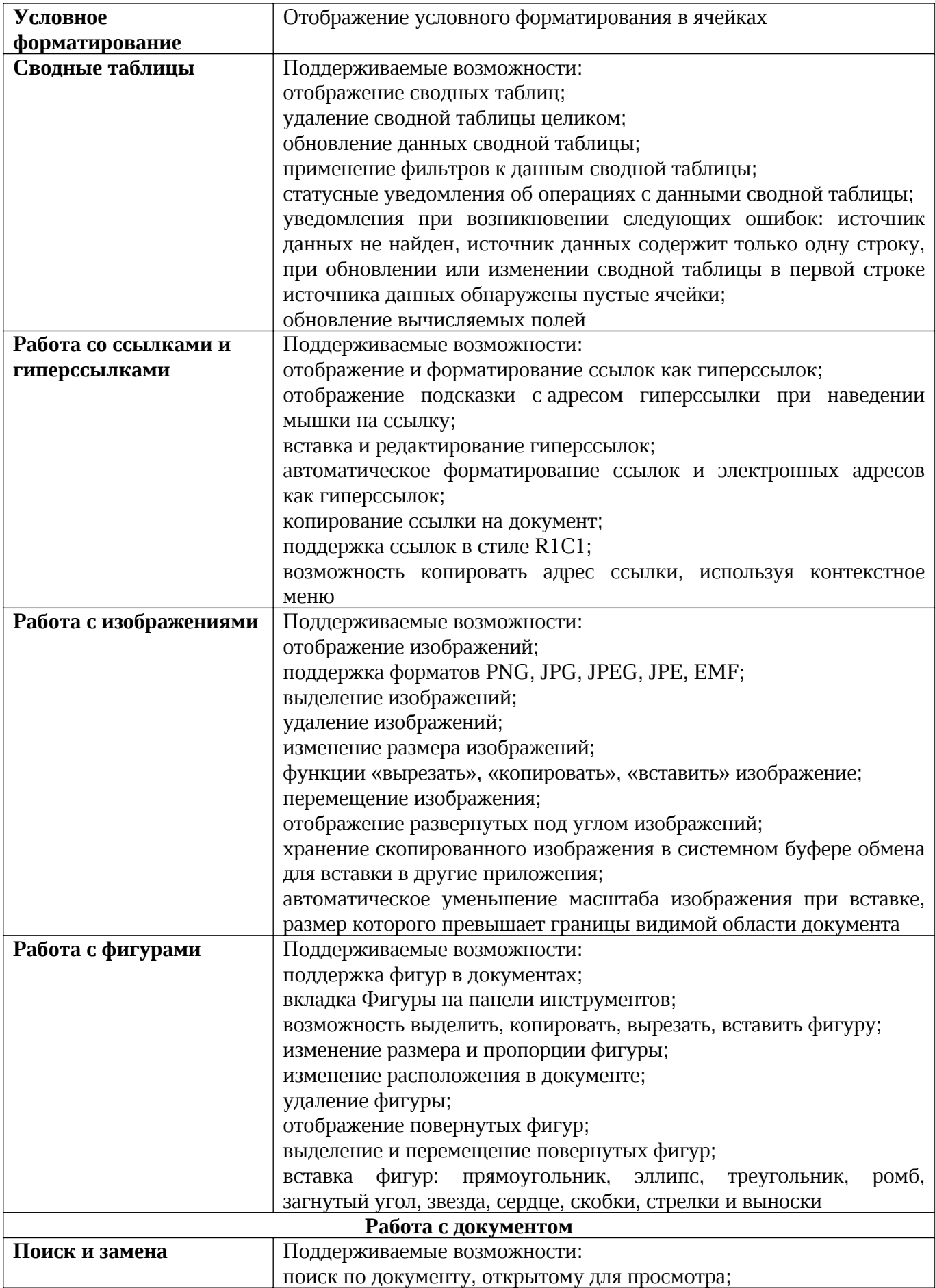

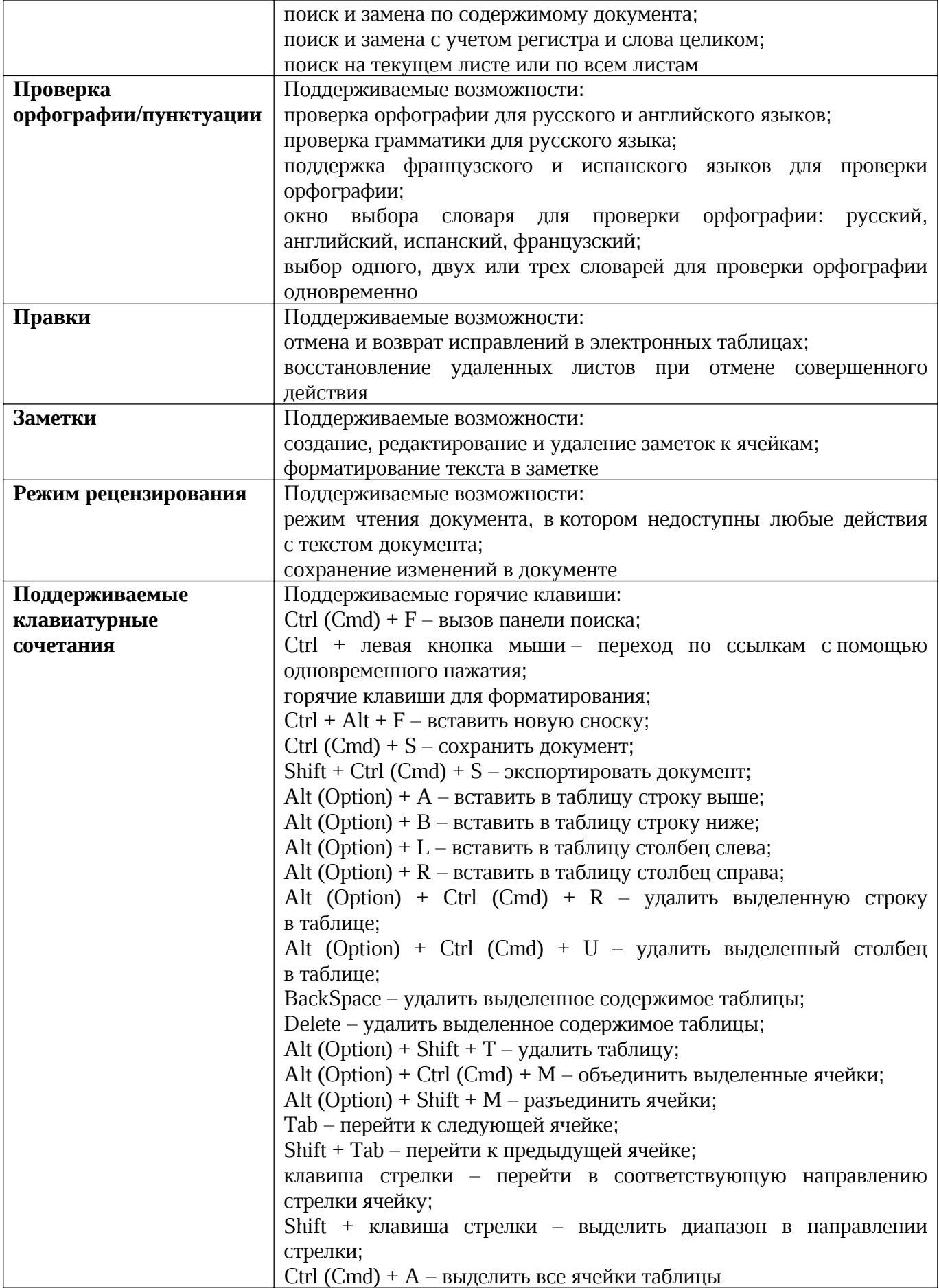

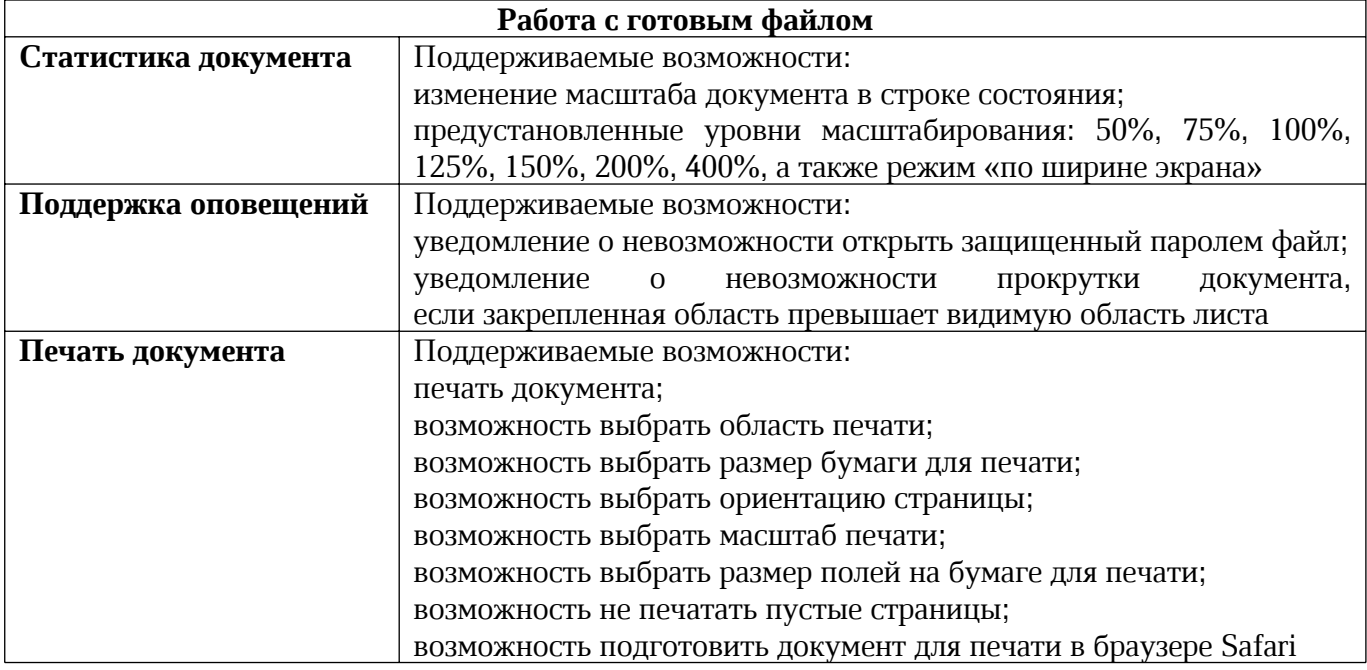

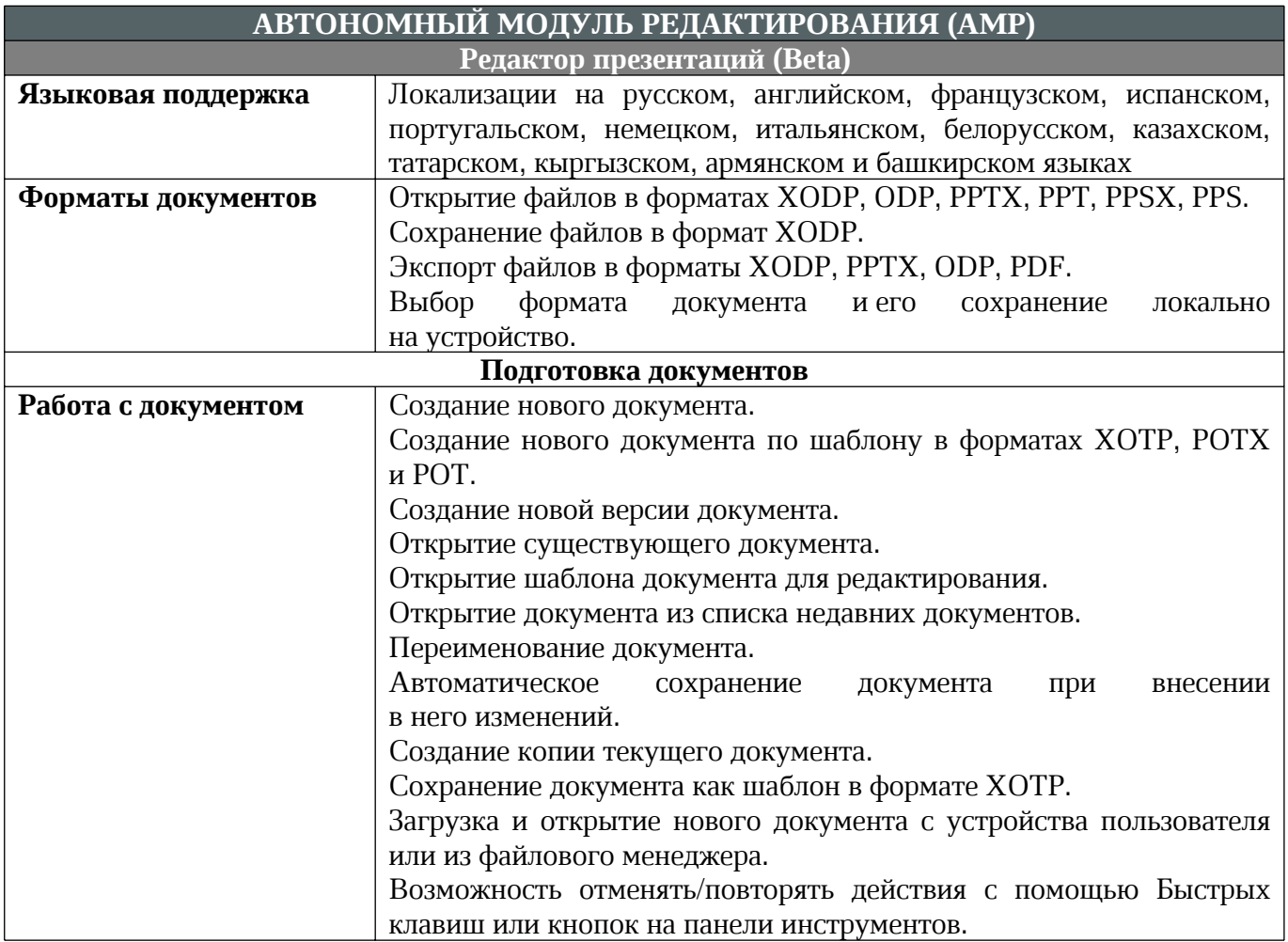

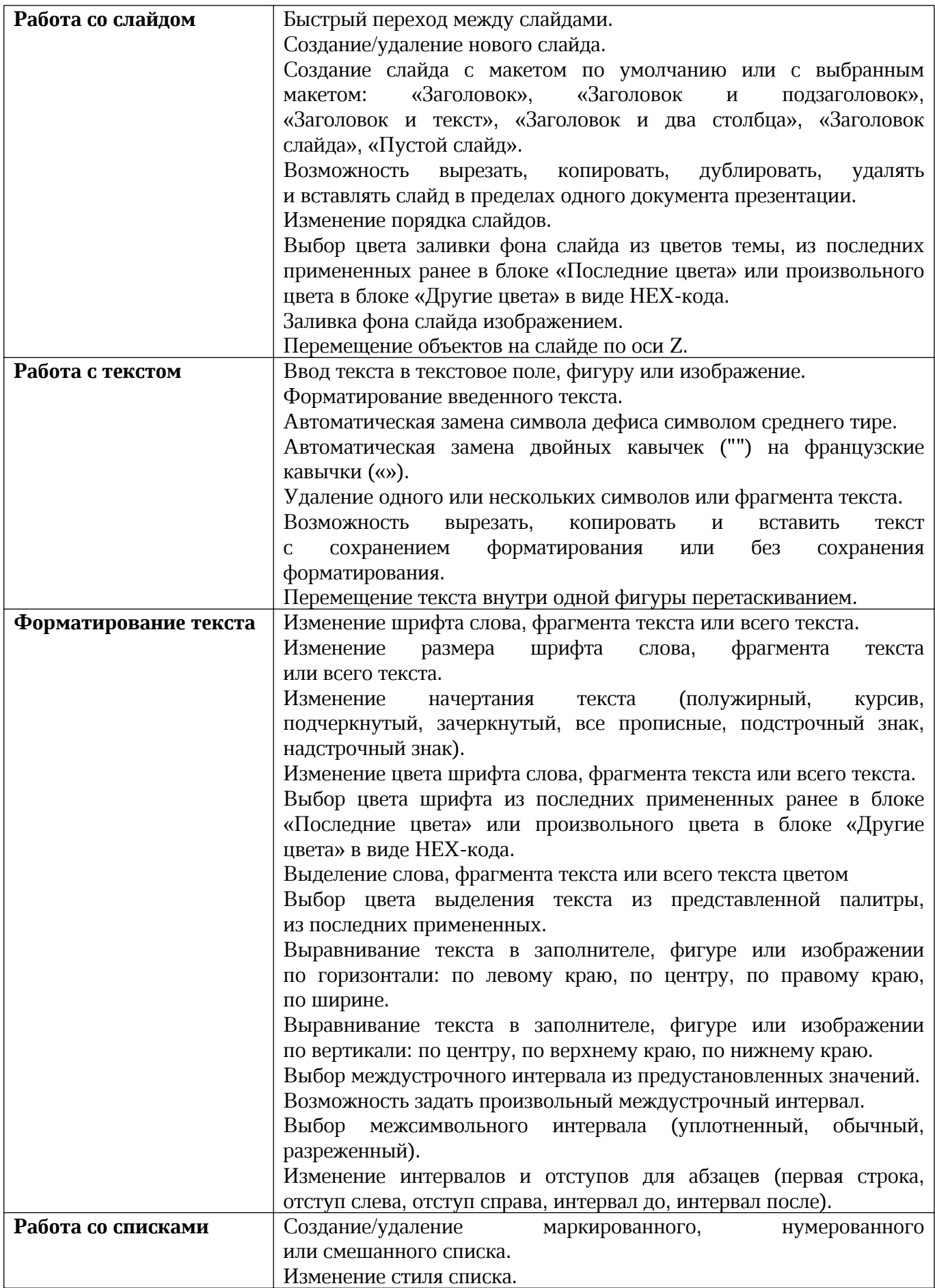

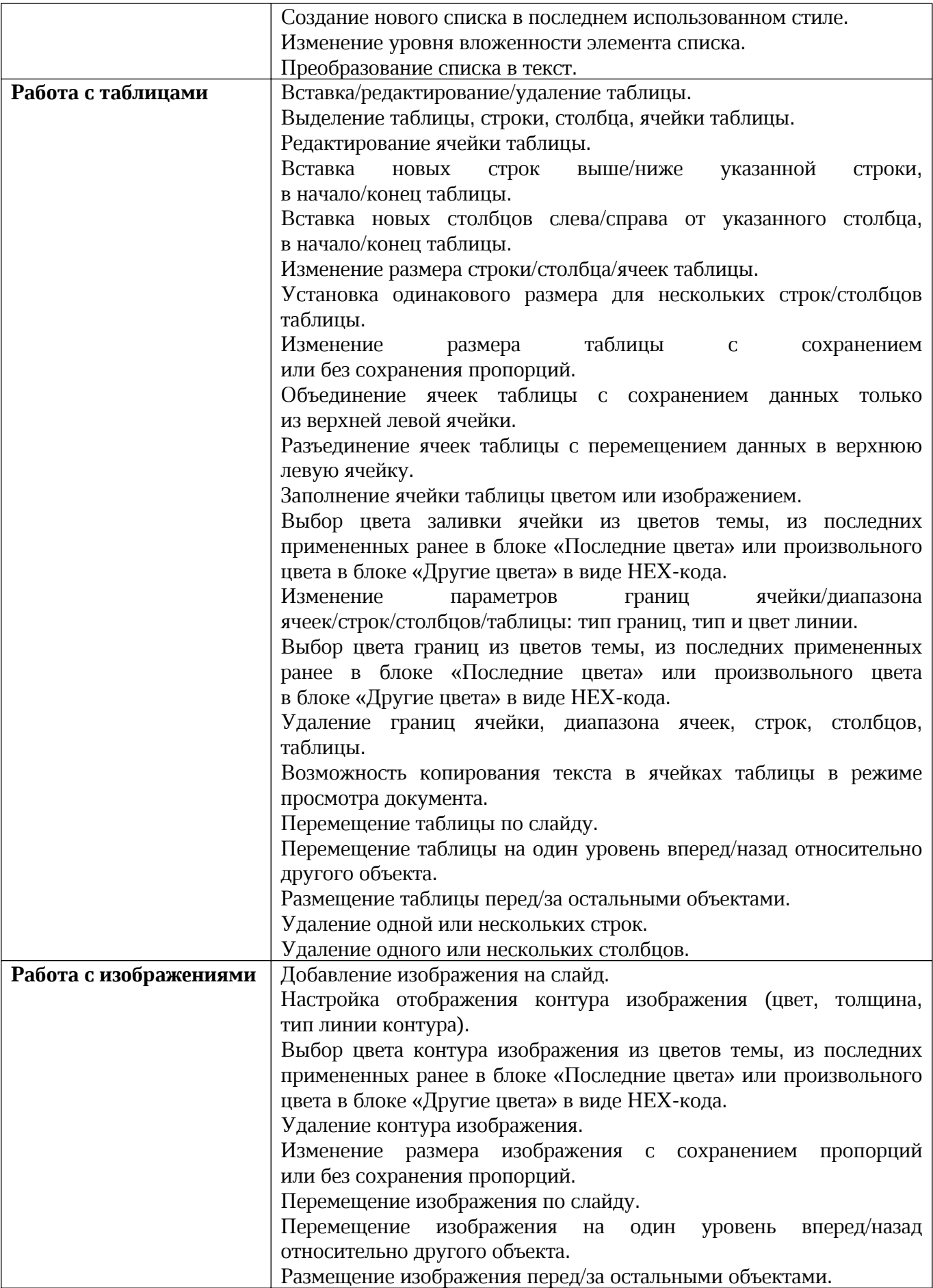

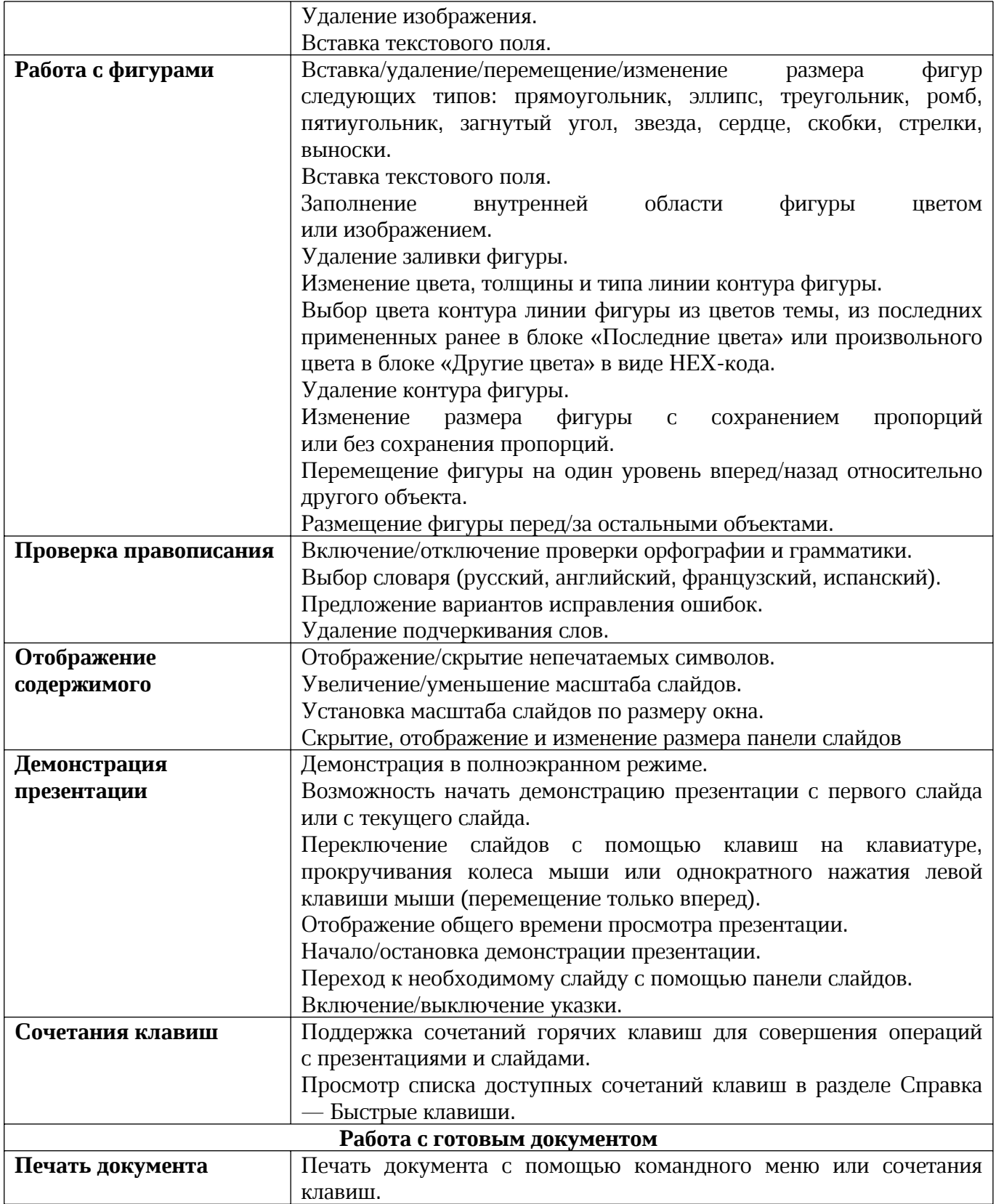

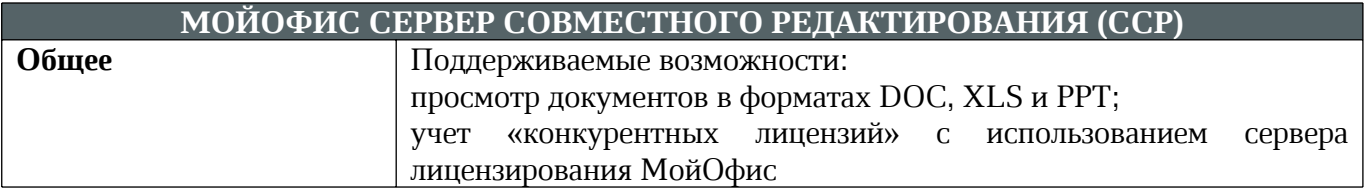

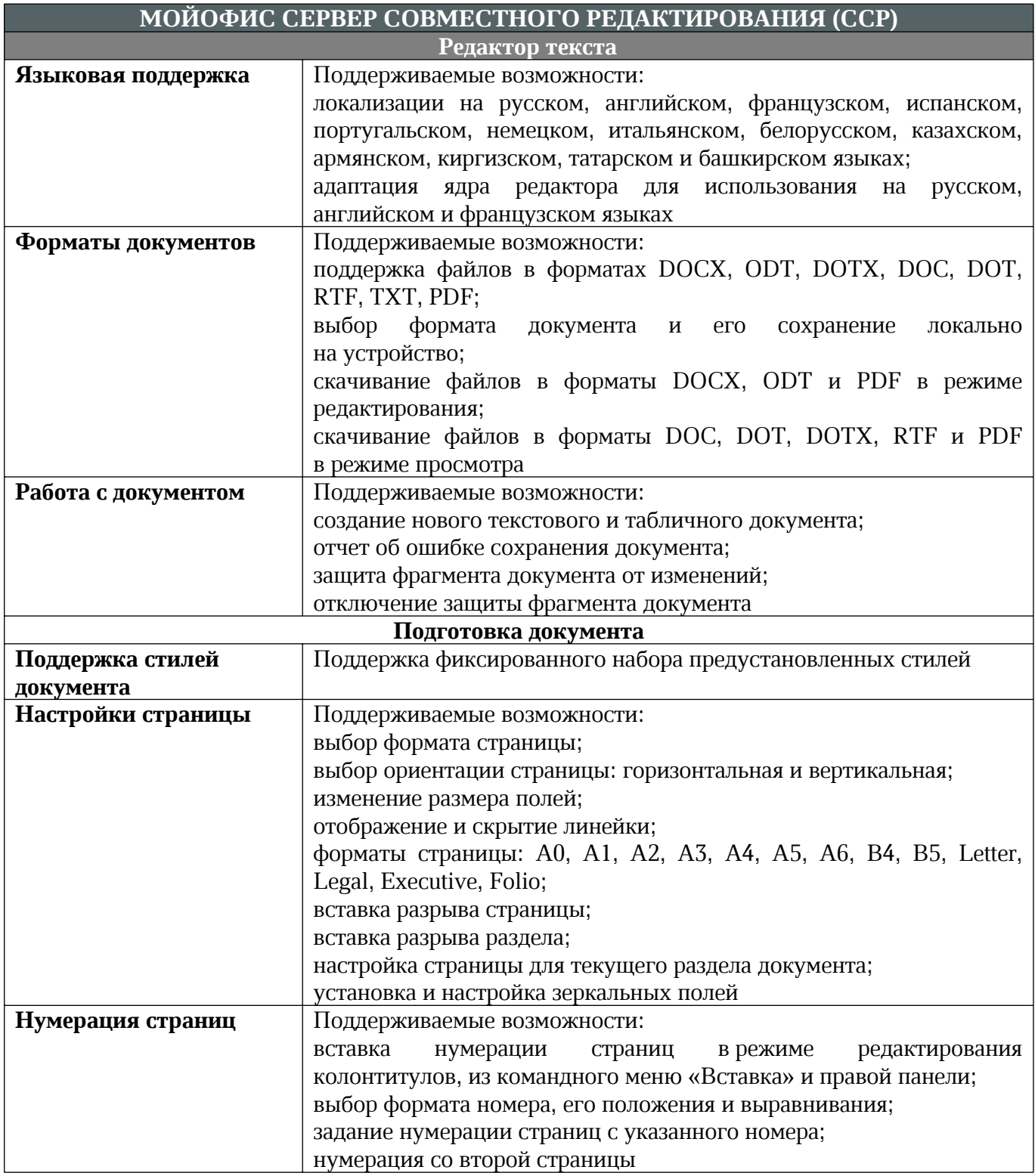

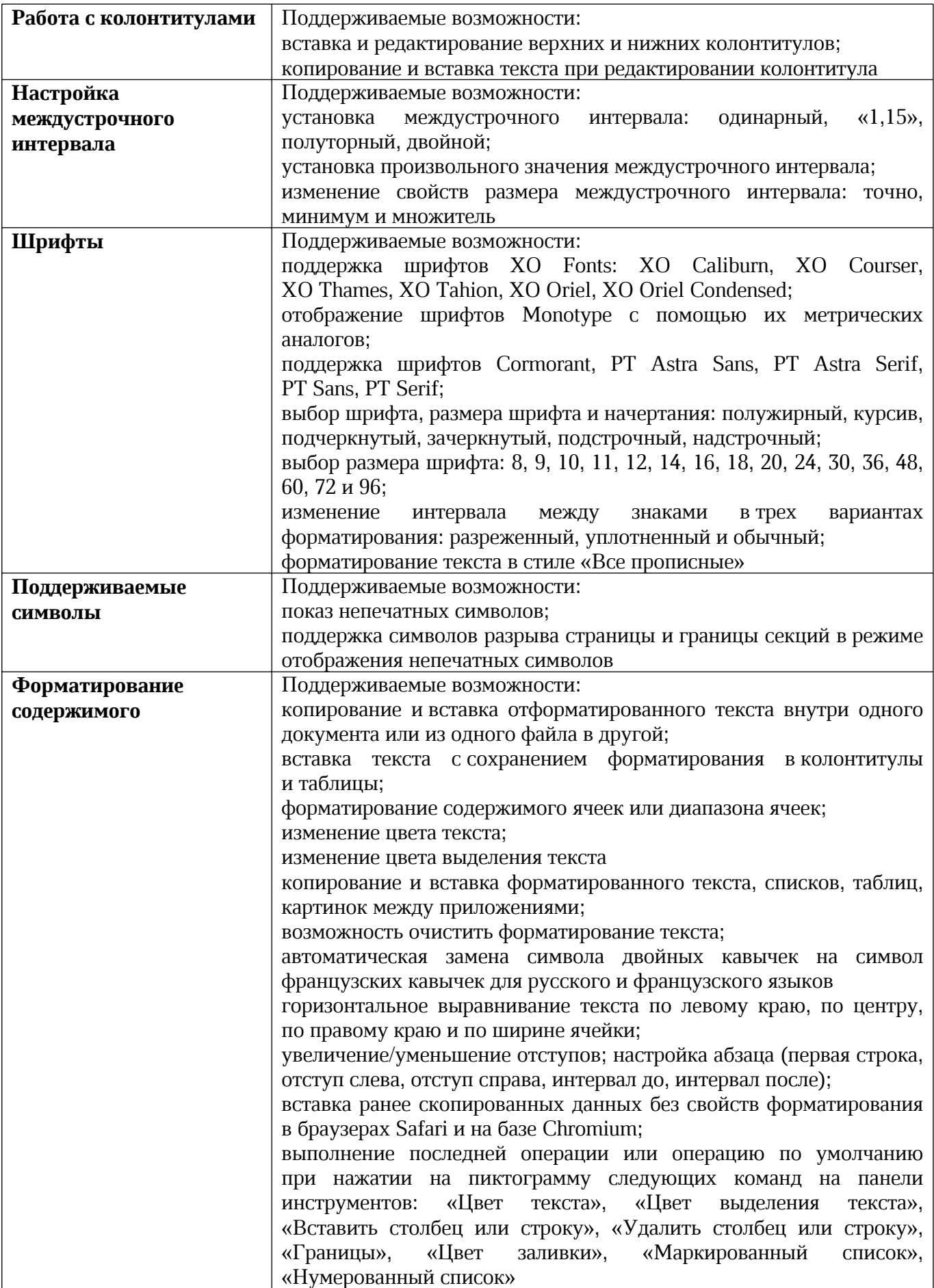

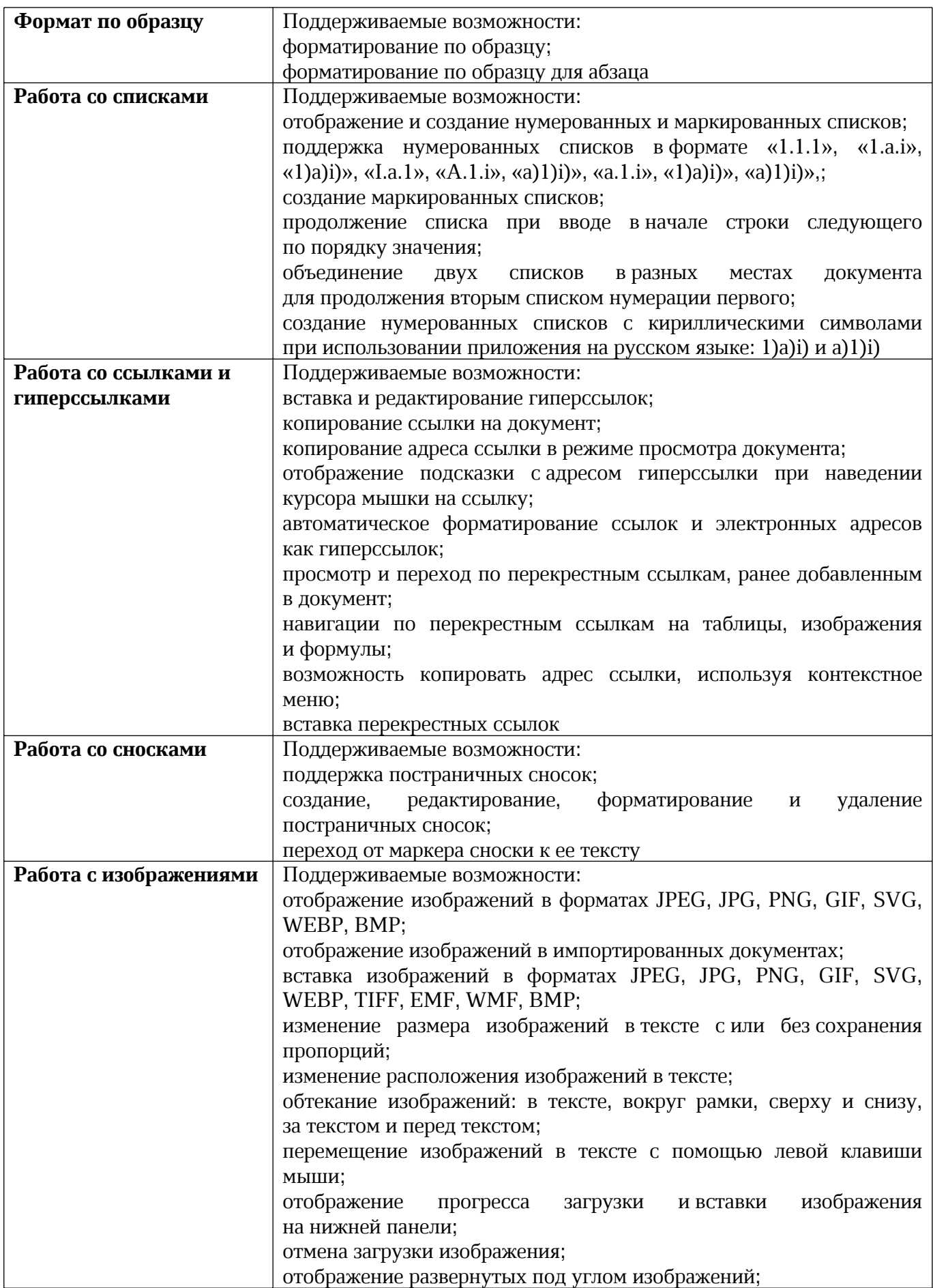

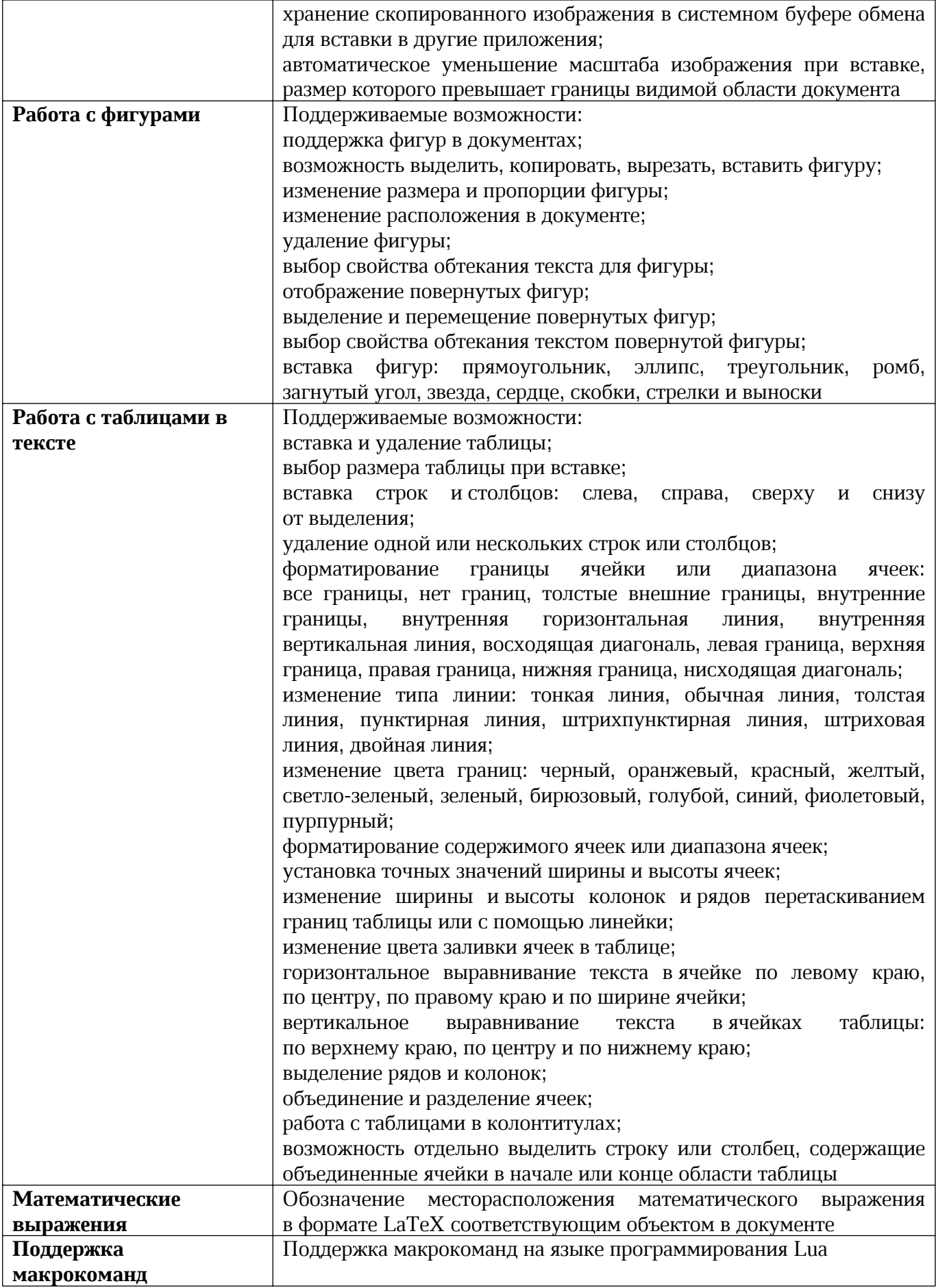

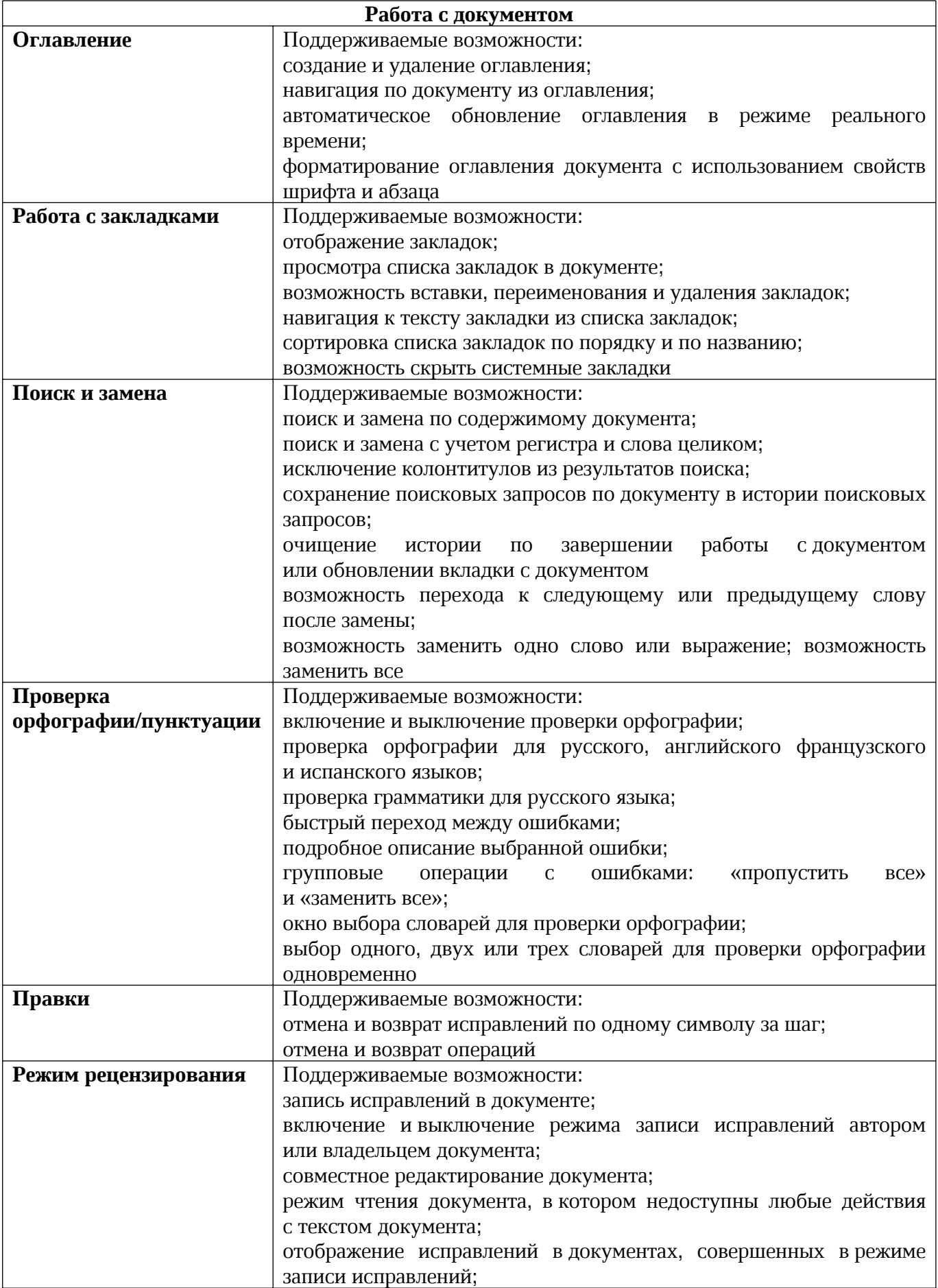

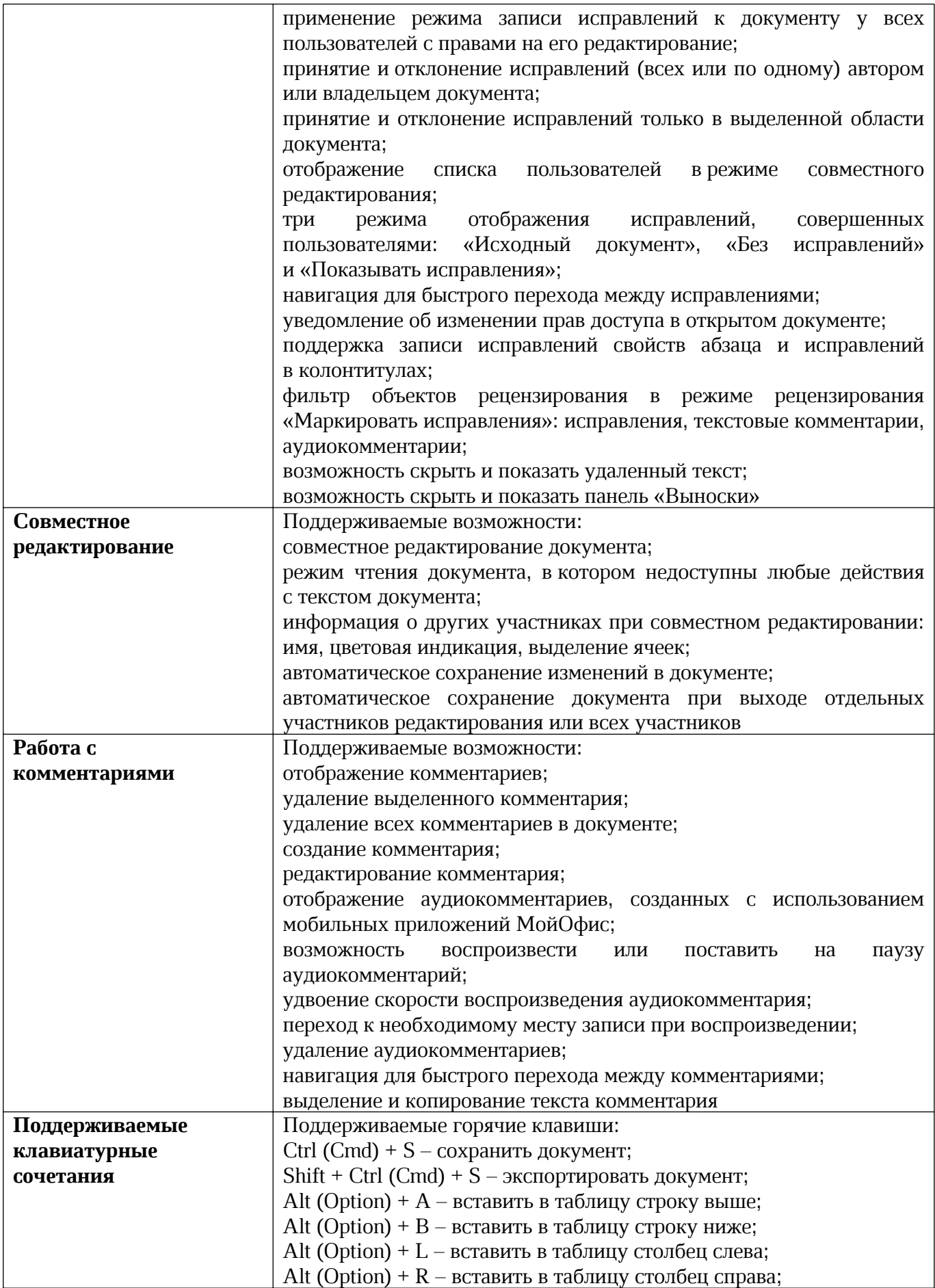

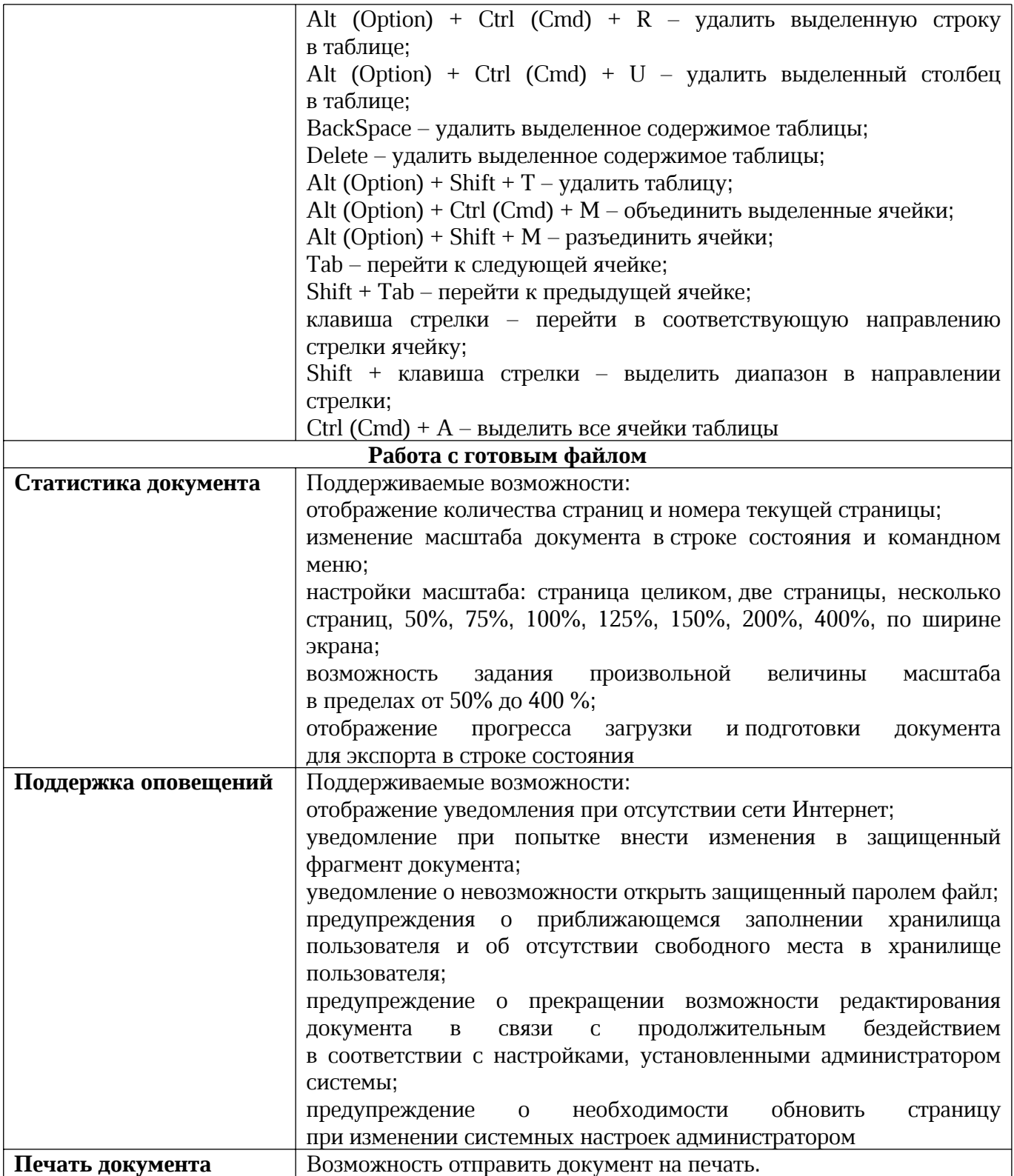

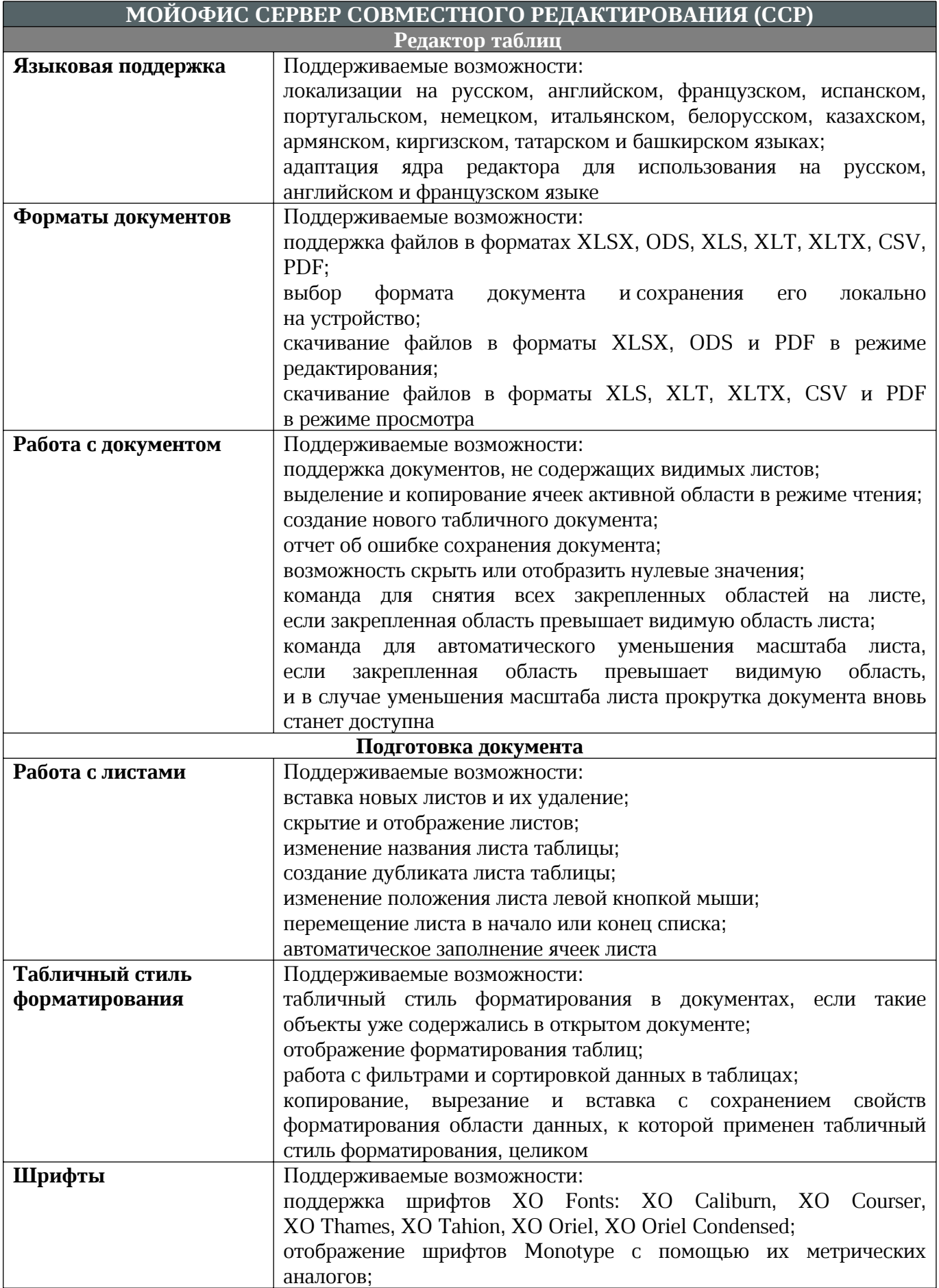

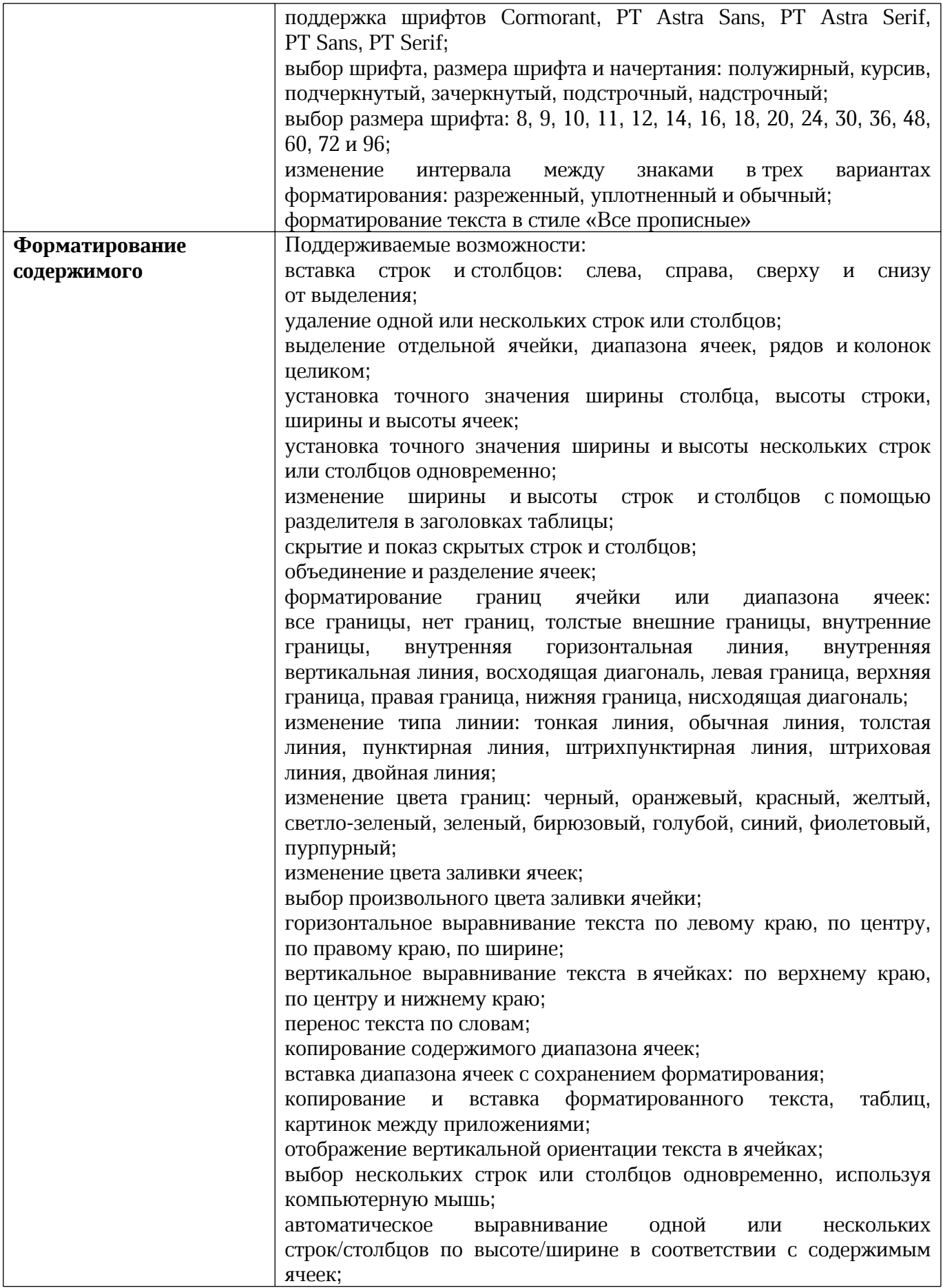

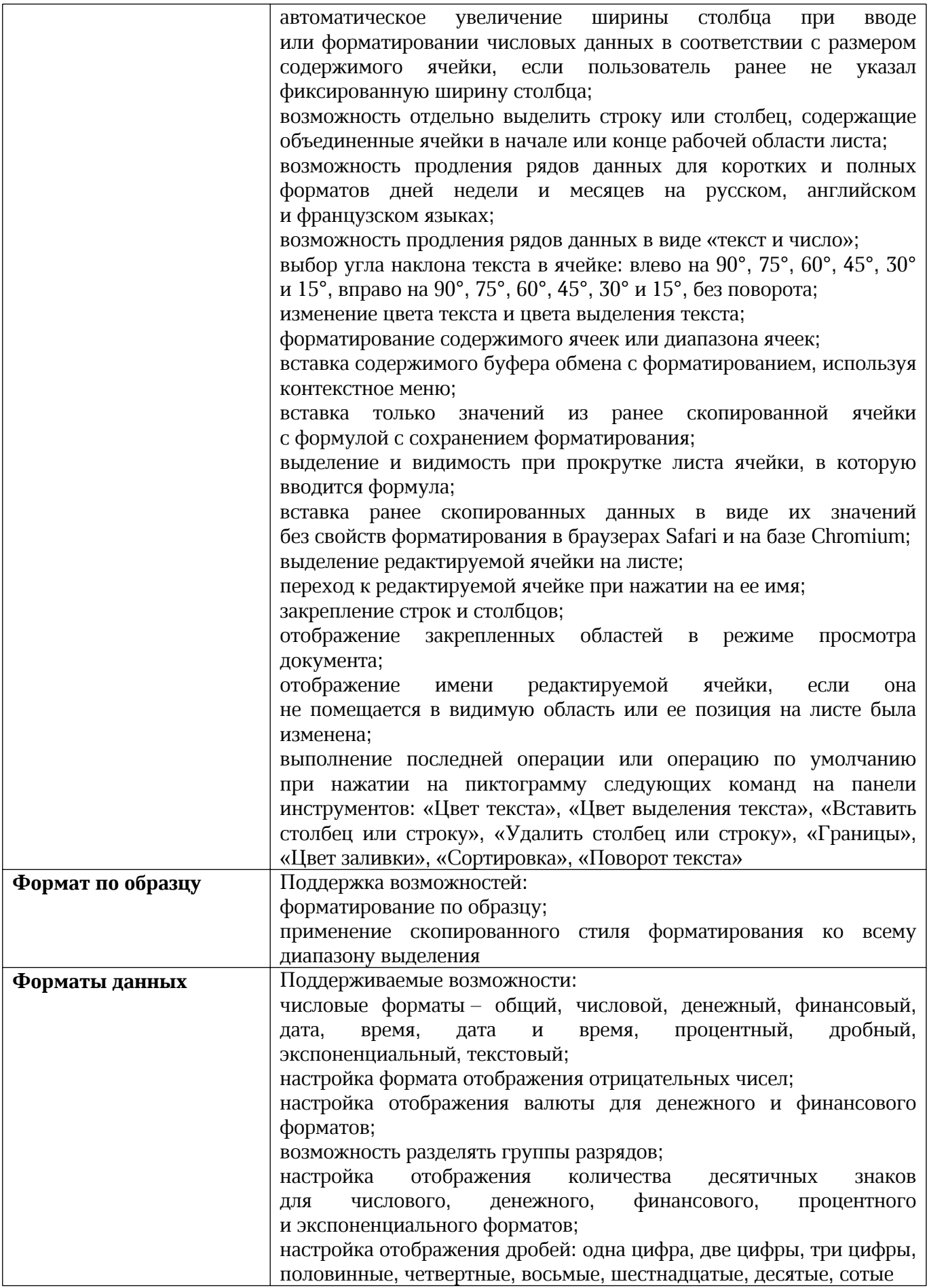

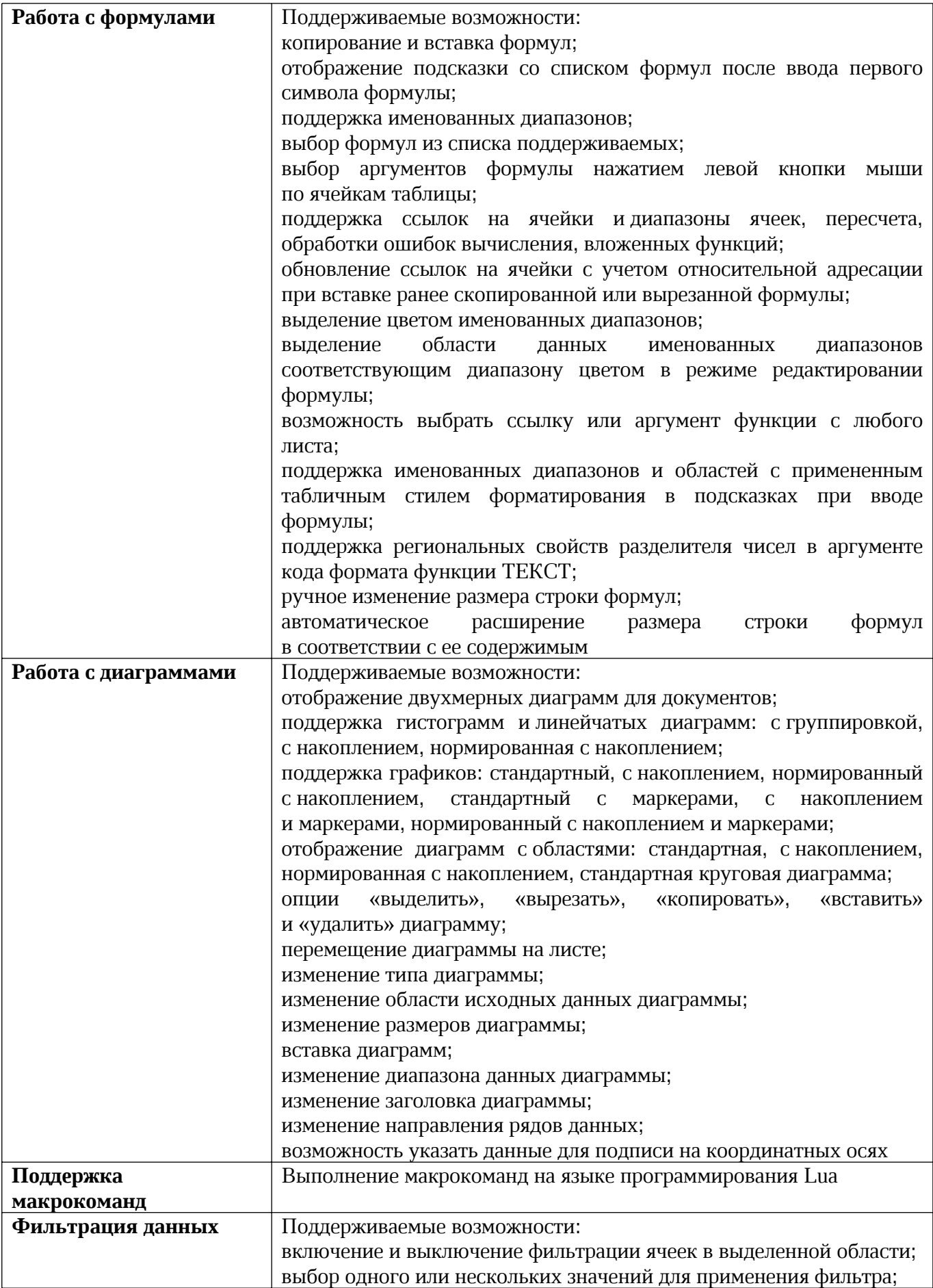

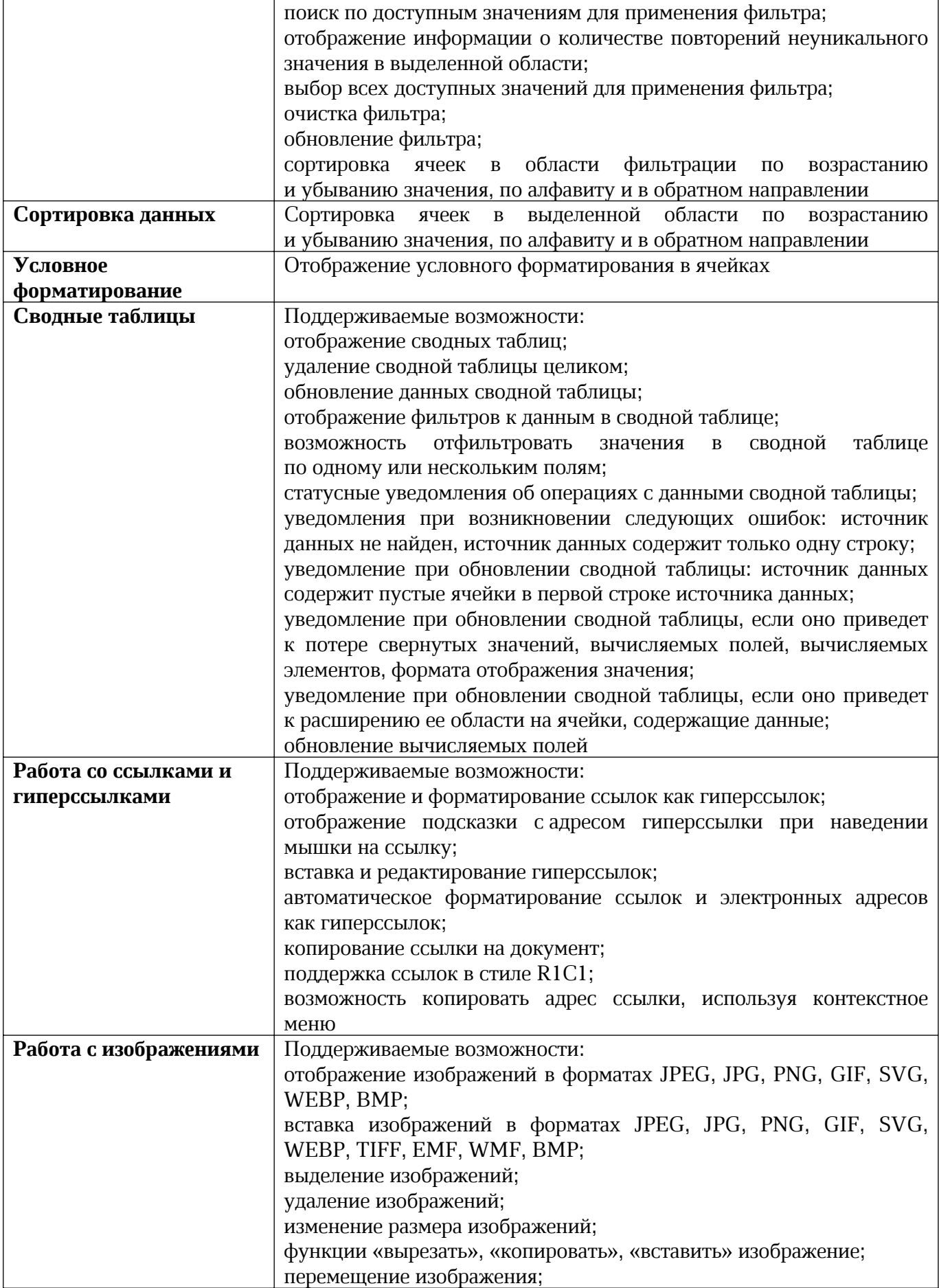

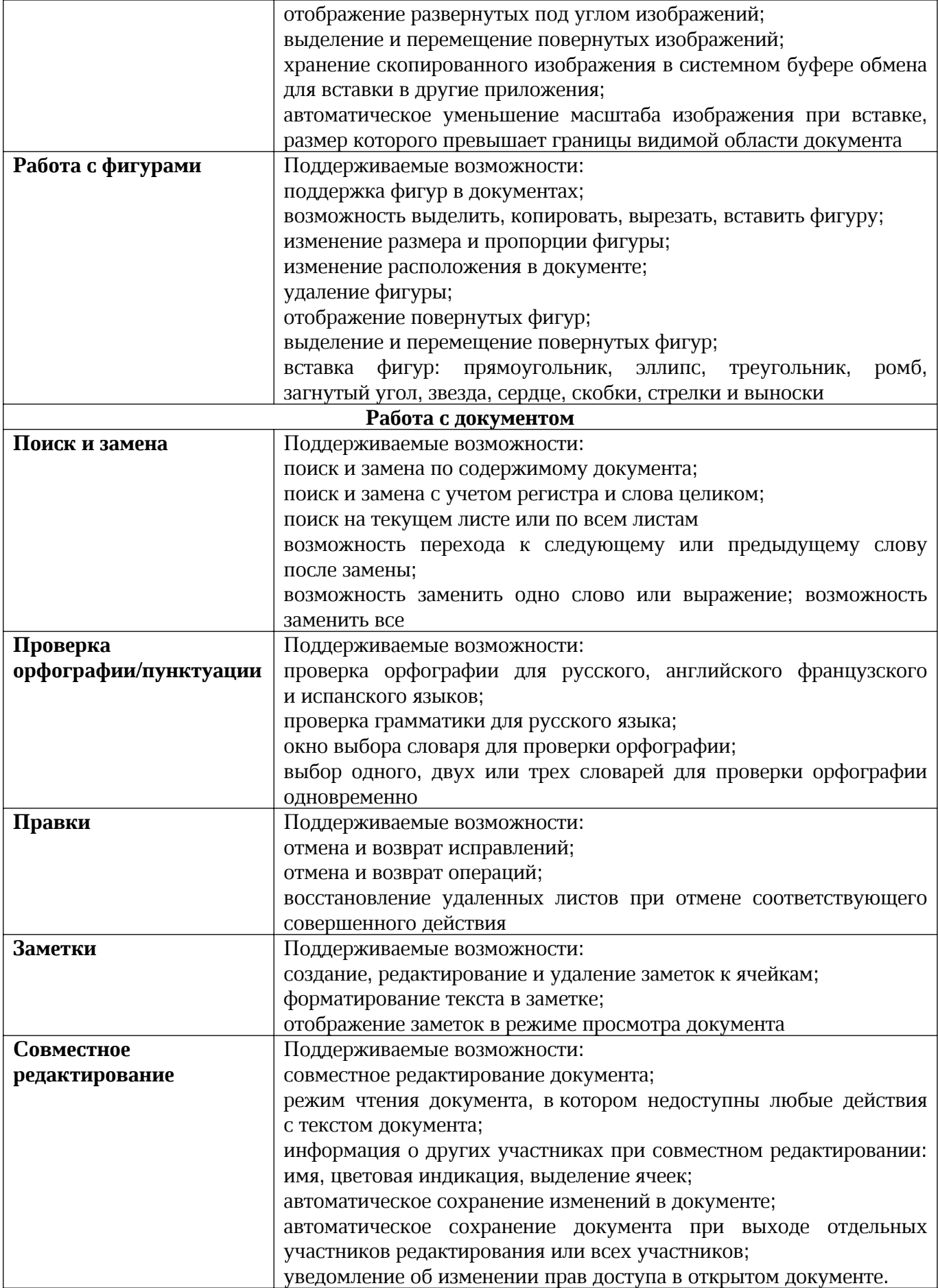

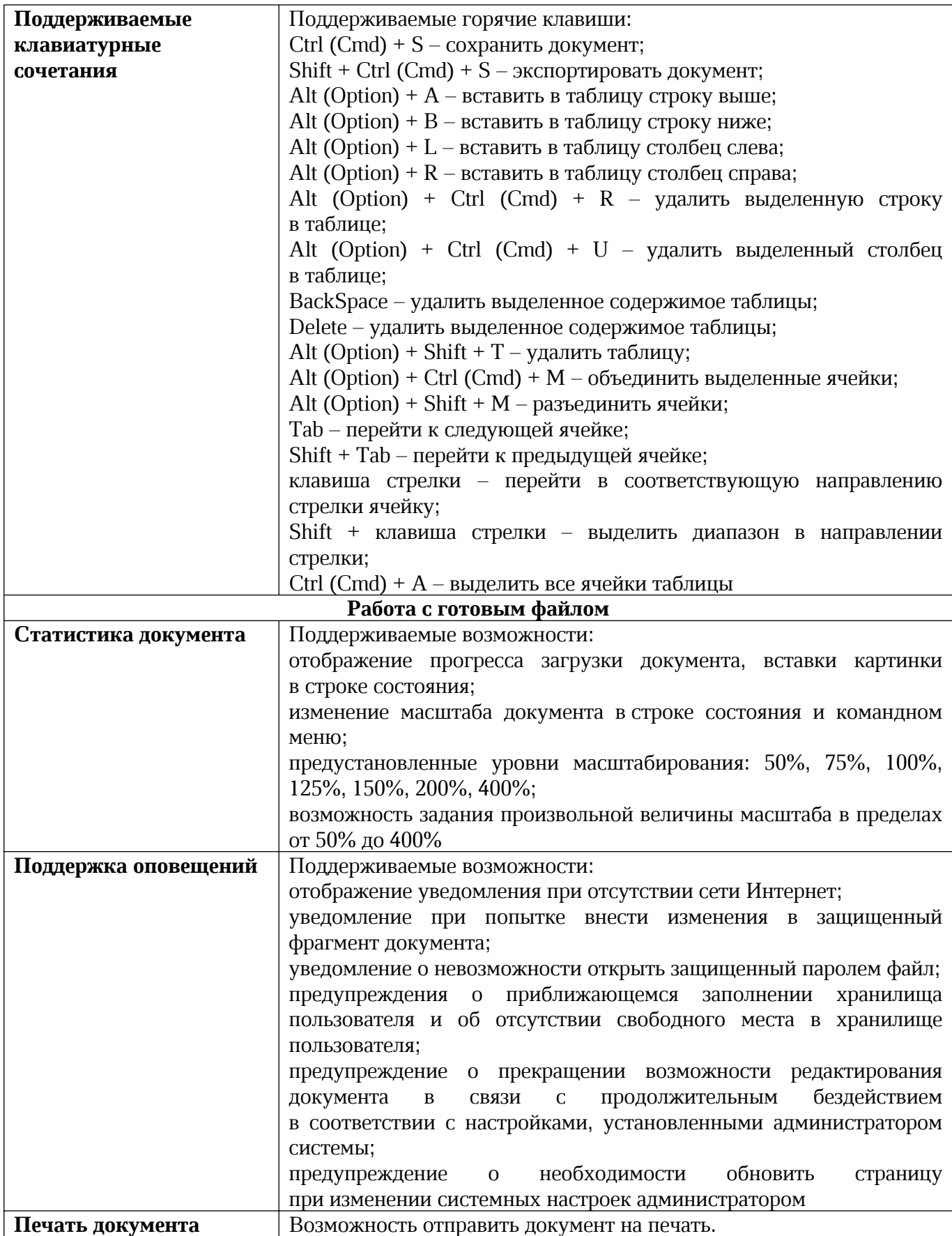

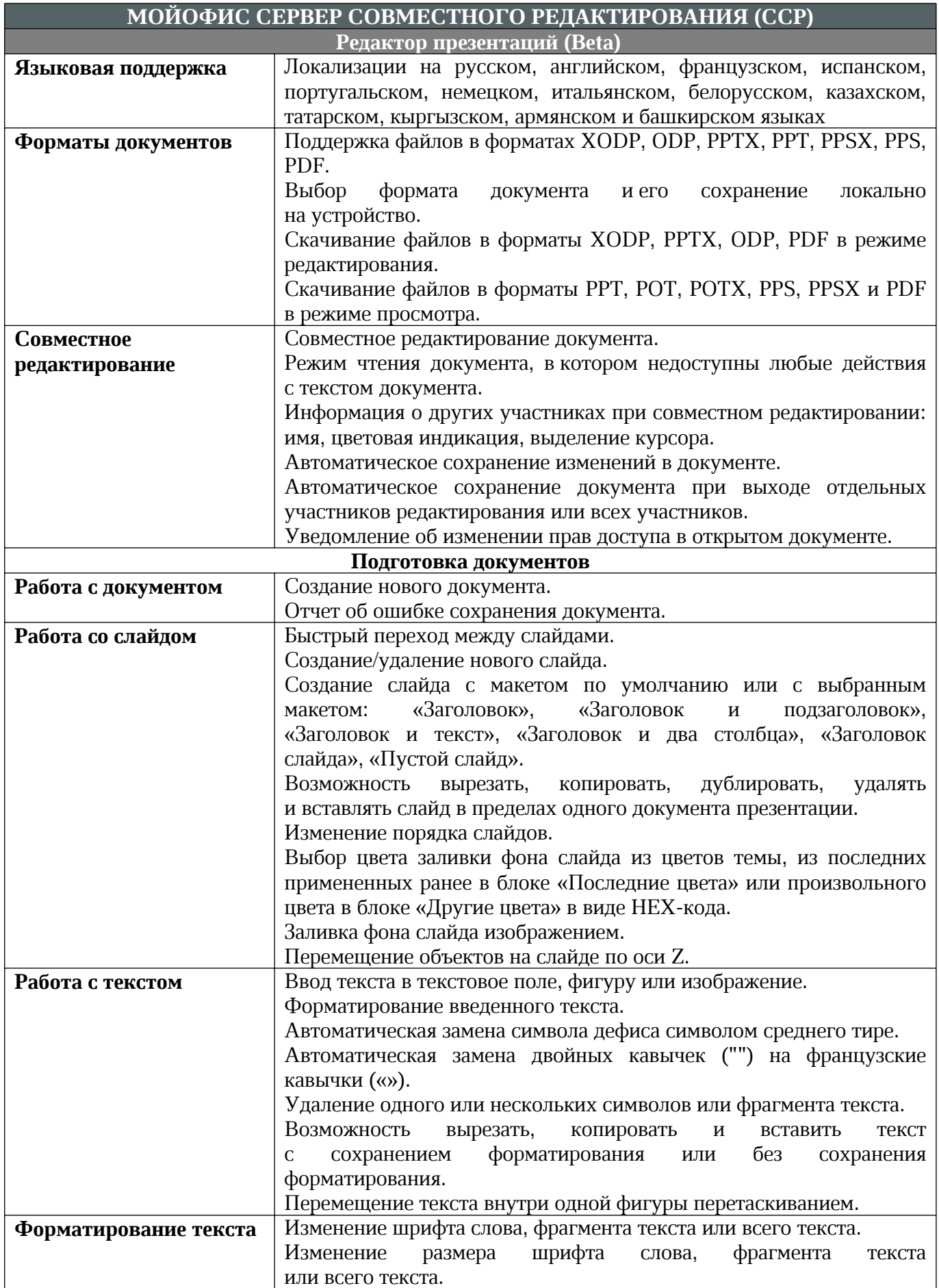

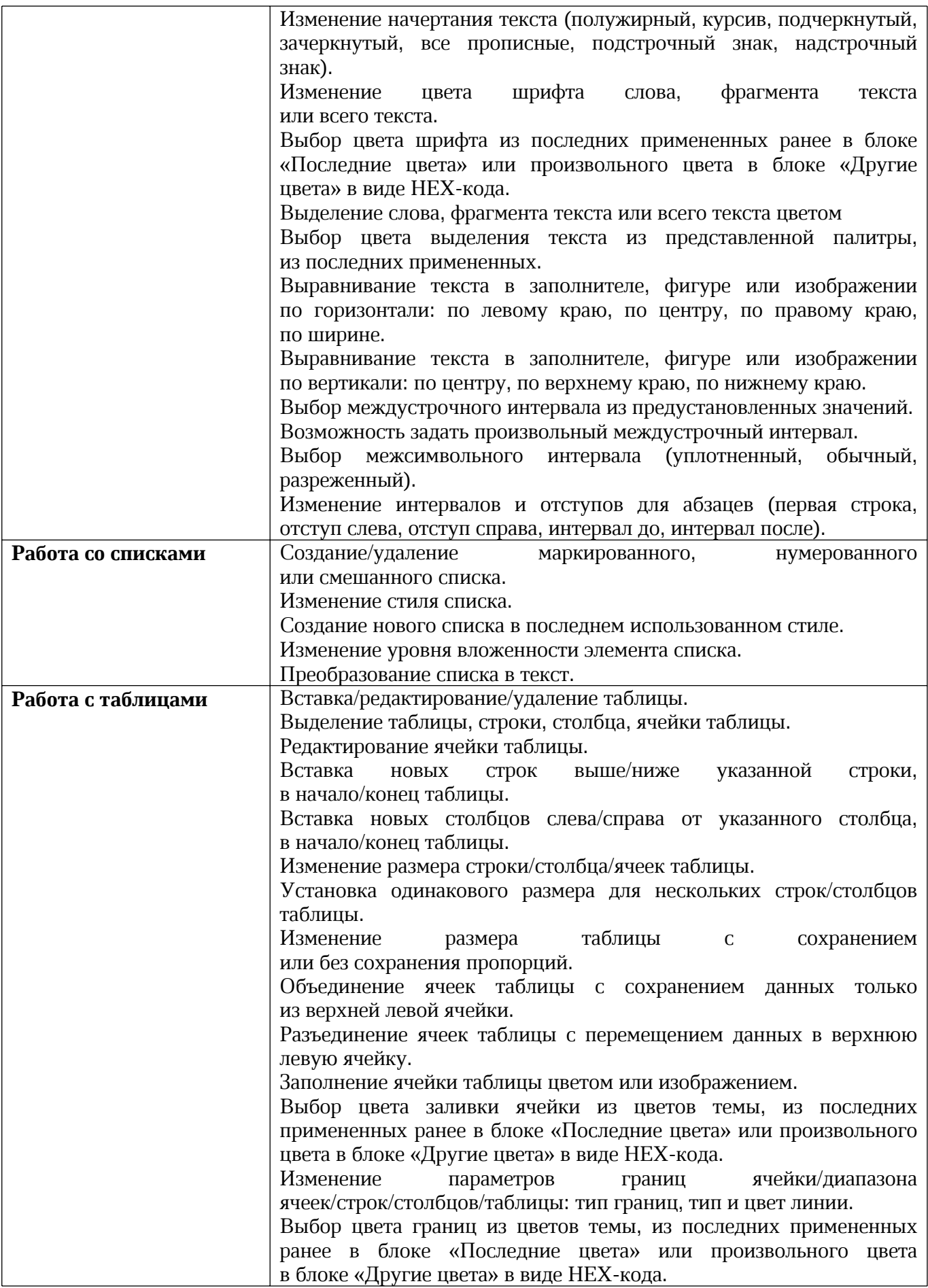

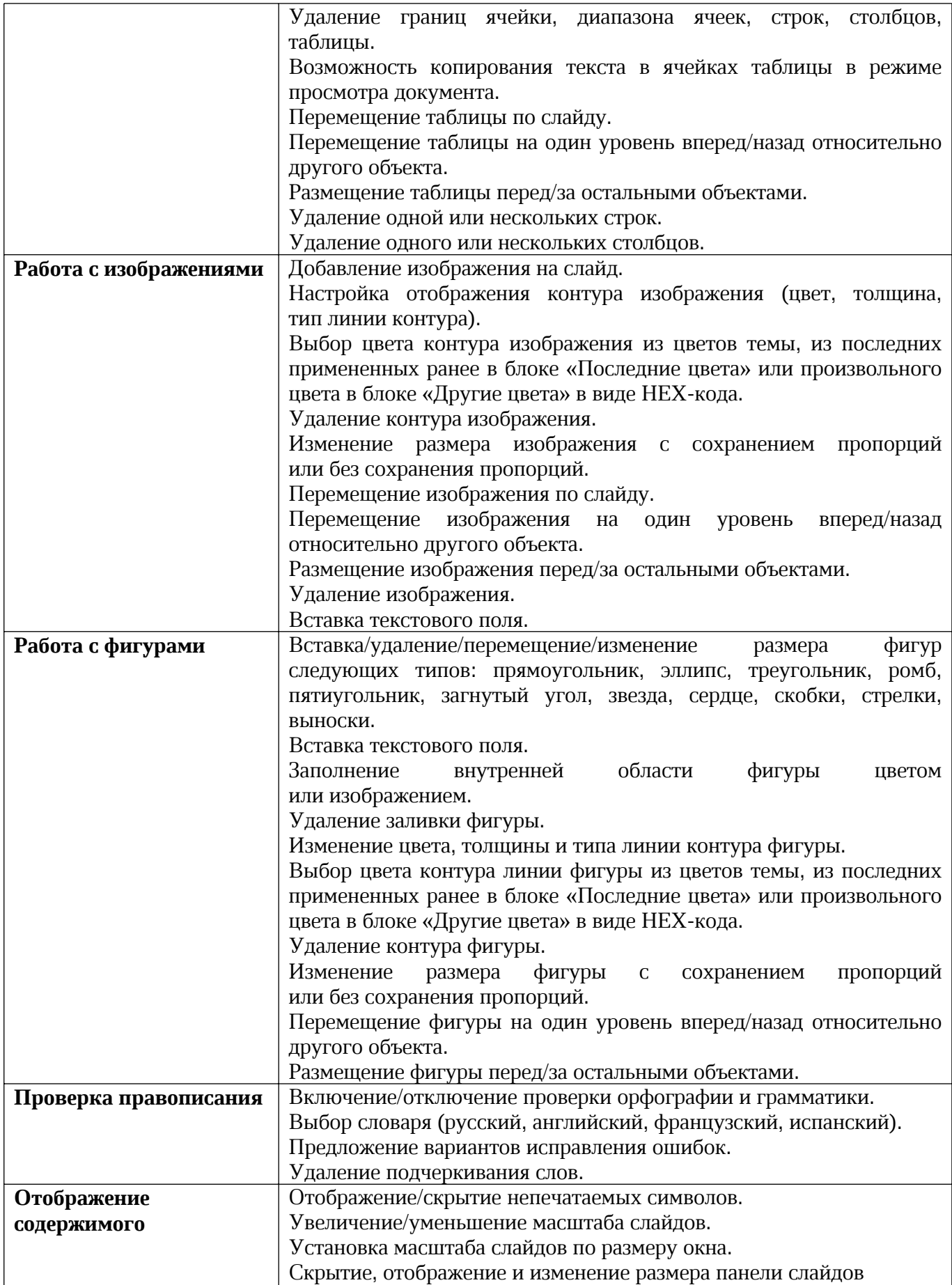

![](_page_47_Picture_460.jpeg)